#### Croisière CAPRICORNE 74.07 et 74.08

Résultats d'Observations - bathythermogrammes

par

J.P. REBERT et M. PRIVE

Centre de Recherchos Océanographiques de DAKAR-THIAROYE  $(Sénégal)$ Archive  $N^{\circ}$  16 **JUIN 1975** 

#### Croisière CAPRICORNE~ **74.07** et **7&08**

Résultats d'observations - bathythermogrammes

- Les campagnes **74.07** et **74.08,** missions d'cchoprospection, ont eu lieu du **<sup>19</sup>** au **28** octobre **1974** et du **Ier** au 29 novembre **1974.** Elles ont couvert L'ensemble du plateau continental ouest-africain compris entre les parallèles **Il\*** et **30°** nord.

- Au cours de ces deux missions , **313** bathythennogremmes (B,T.) espaces de **5** à **10** miles , ont été réalisés. L'appareil utilisé était le B,T,  $N^{\circ}$  **2232**  $T_{\bullet}S_{\bullet}K_{\bullet}$  0  $-$  2.50 m appartenant au CRO d<sup>1</sup> Abid ian.

- Les deux séries de tableaux ( partie nord et partie sud) représen $t$  ent :

- Les numéros et les positions dos différents B.T.
- Les températures de surface et températures de l'air relevées sur le thermographe du Capricorne.
- Les profondeurs relevées sur le sondeur du Capricorne ( y ajouter 4 m pour la profondeur realle)
- La figure 1 représente la répartition dos B.T.
- La promière série de planches (fig. 2A à 2D) représente la position des  $B_{\bullet}T_{\bullet}$
- La dcuxièmc série de planches (fig. 3A à **3D)** représente Ics isothermes de surface dressés à partir des enregistrements du thcrmographe
- La troisième série de planches représente tous les B.T. des No 1 à **313** (plaquas B\*T. agrandis **3** fois et demie)

- La figure 4 représente la définition caractéristique d'un B.T. o L'épaisseur de la couche homogène est une donnée spécialement intéressante dans certaines techniques de pêche, mais son estimation à partir d'un B.T. étant assez subjective, il convient do préciser la méthode utilisée par WRTKI ( **1971)**

On distingue généralement, à partir de la surface :

- Une couche supérieure quasi-homogène
- La thermocline où la température varie rapidement
- Une couche profonde où la température decroft lentement

La profondeur "P" de la couche homogène est estimée par deux méthodes : Par la première méthode : On note le premier intervalle où la température vario de plus de 0,5 degré en 5 mètres ; "P" est alors l'immersion où la droite (qui joint les points représentant cet intervalle sur la courbe bathythermique) coupe la verticale correspondant à la température de surface.

Par la deuxième méthode : On prend "P" égal à l'immersion où l'on observe 1 dogré de moins qu'à la surface.

- Lorsque ces deux méthodes sont applicables on adopte pour "Pi' la moyenne des deux valeurs obtenues.

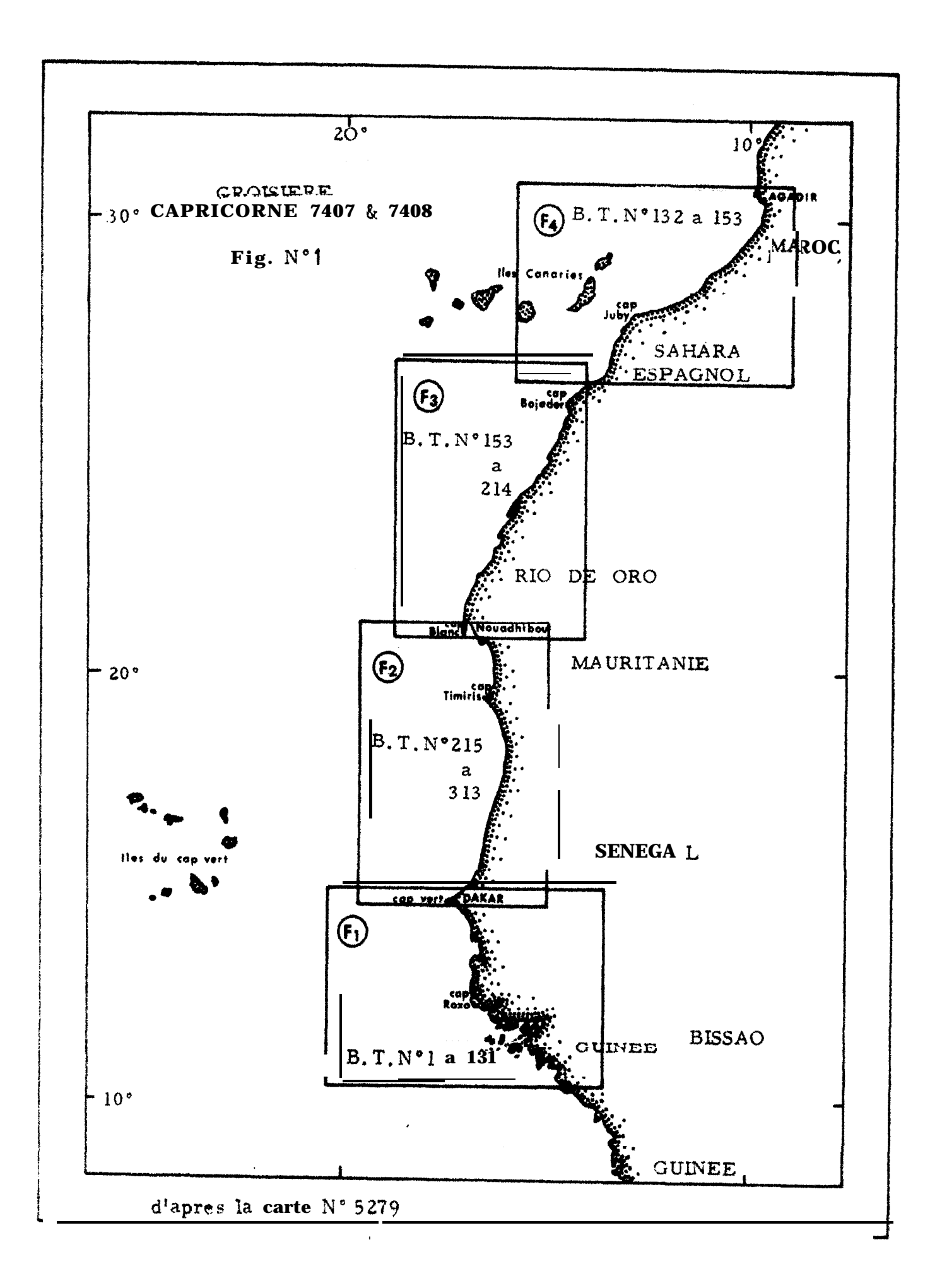

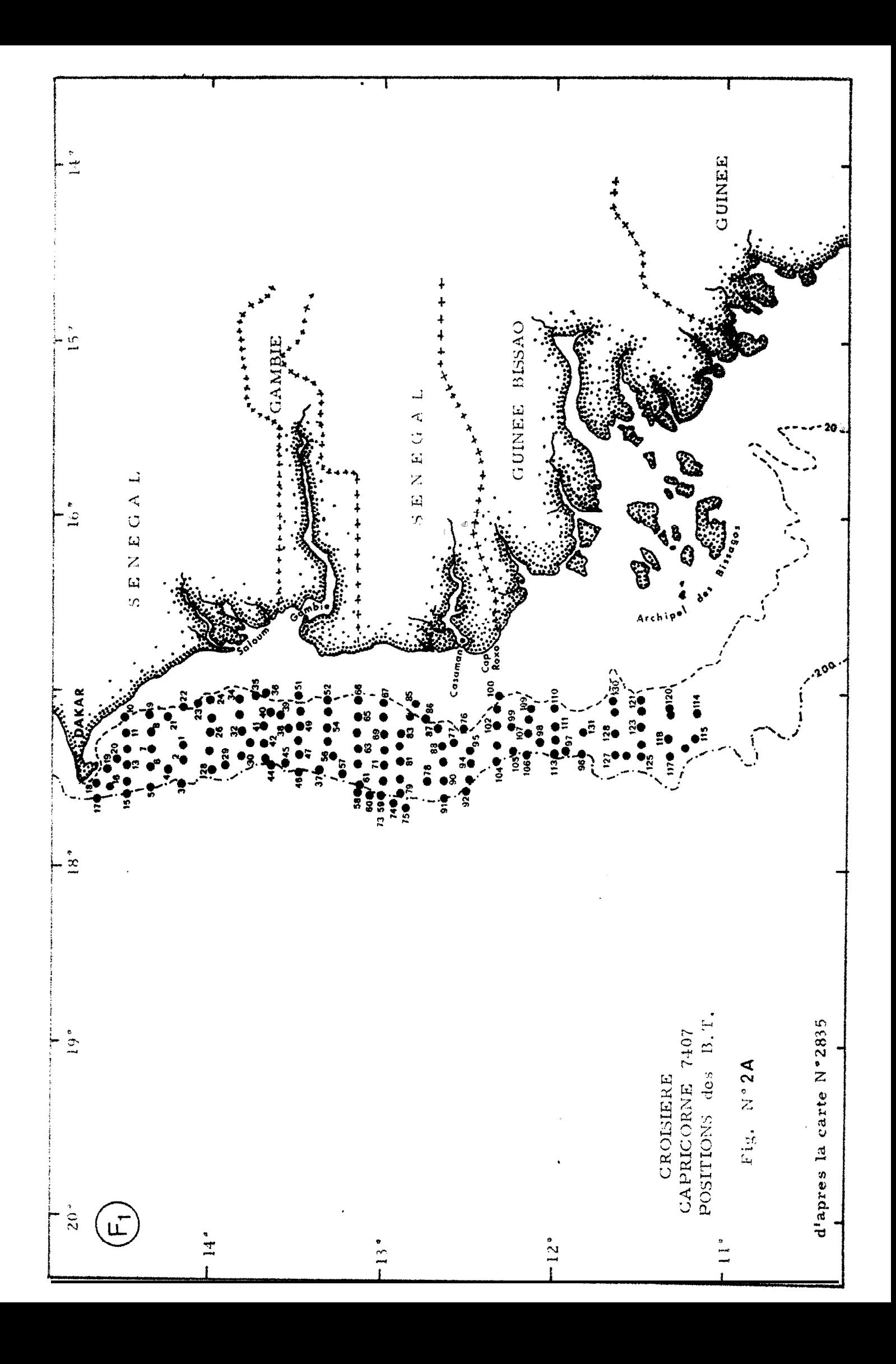

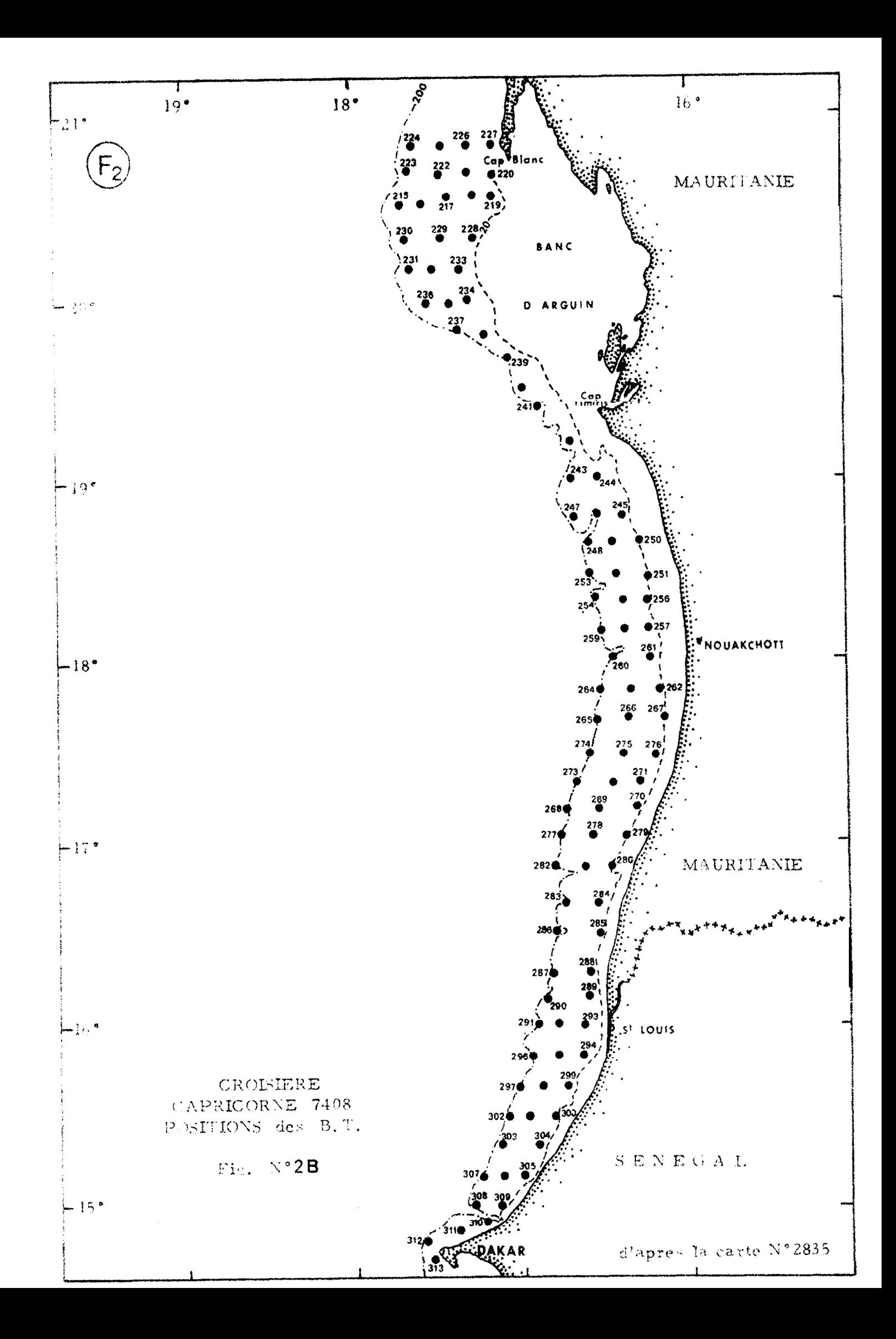

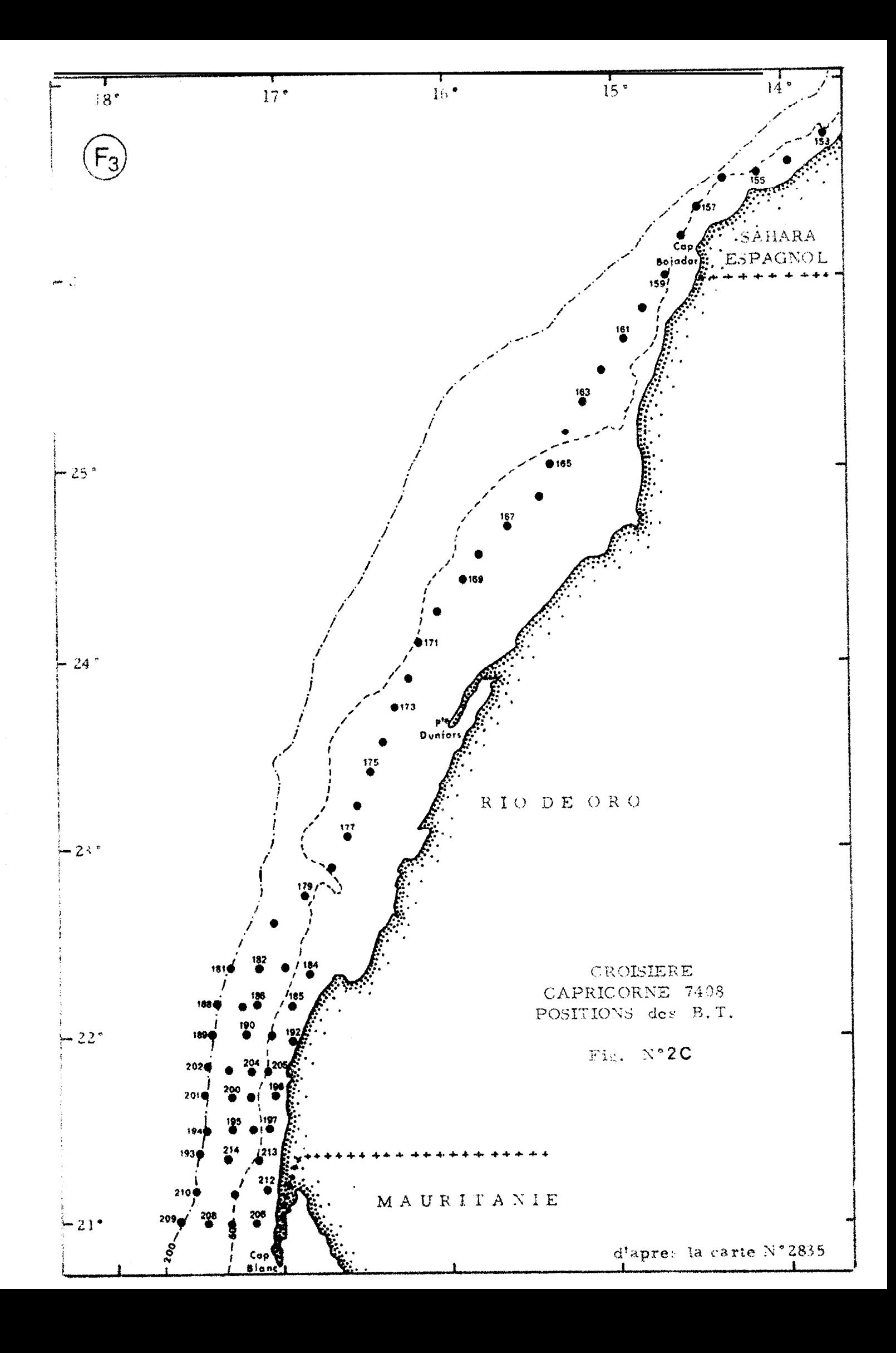

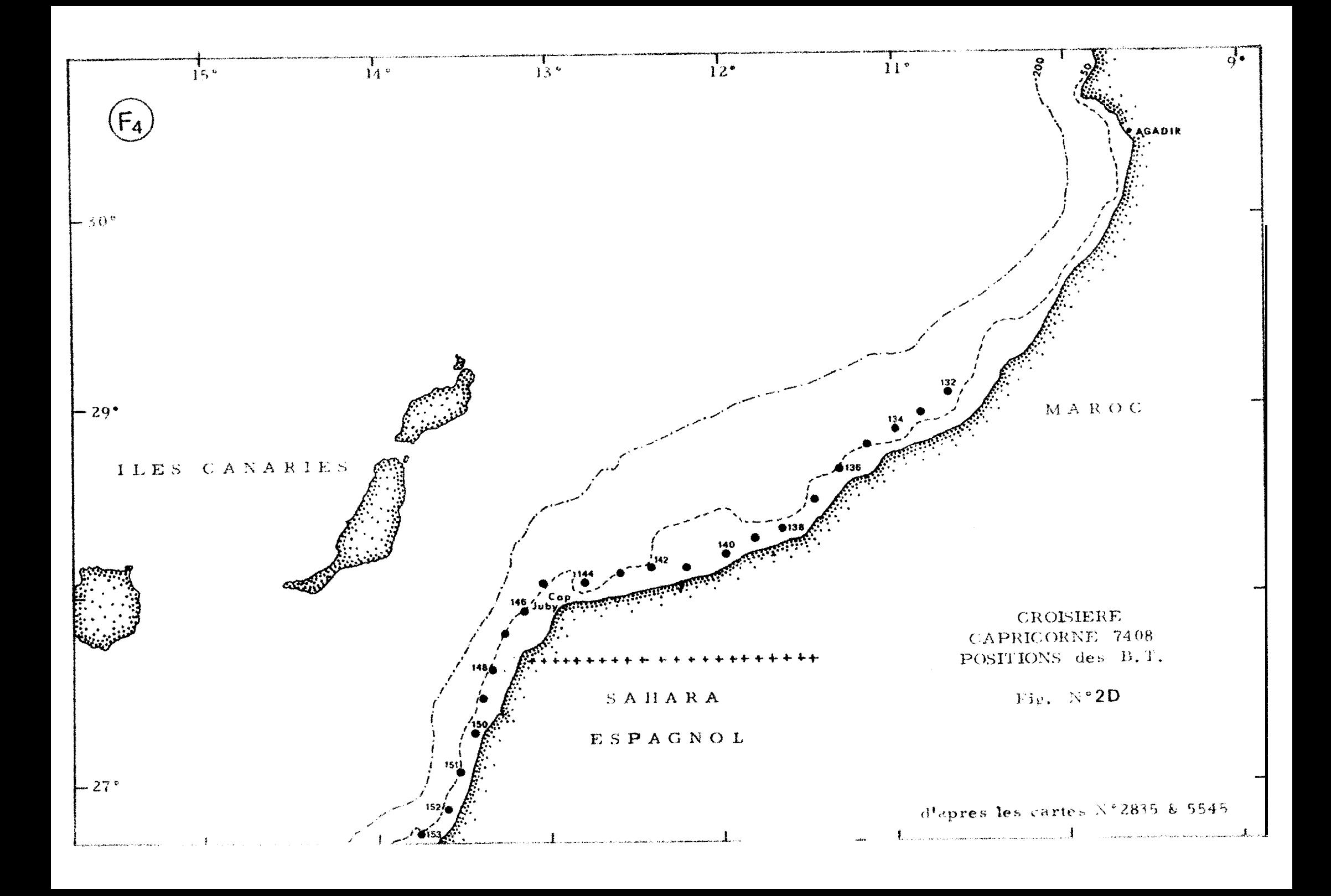

## "CAPRICORNE"<br>Campagne 7.07<br>Bathythermogrammes

#### le Partie (Sud)

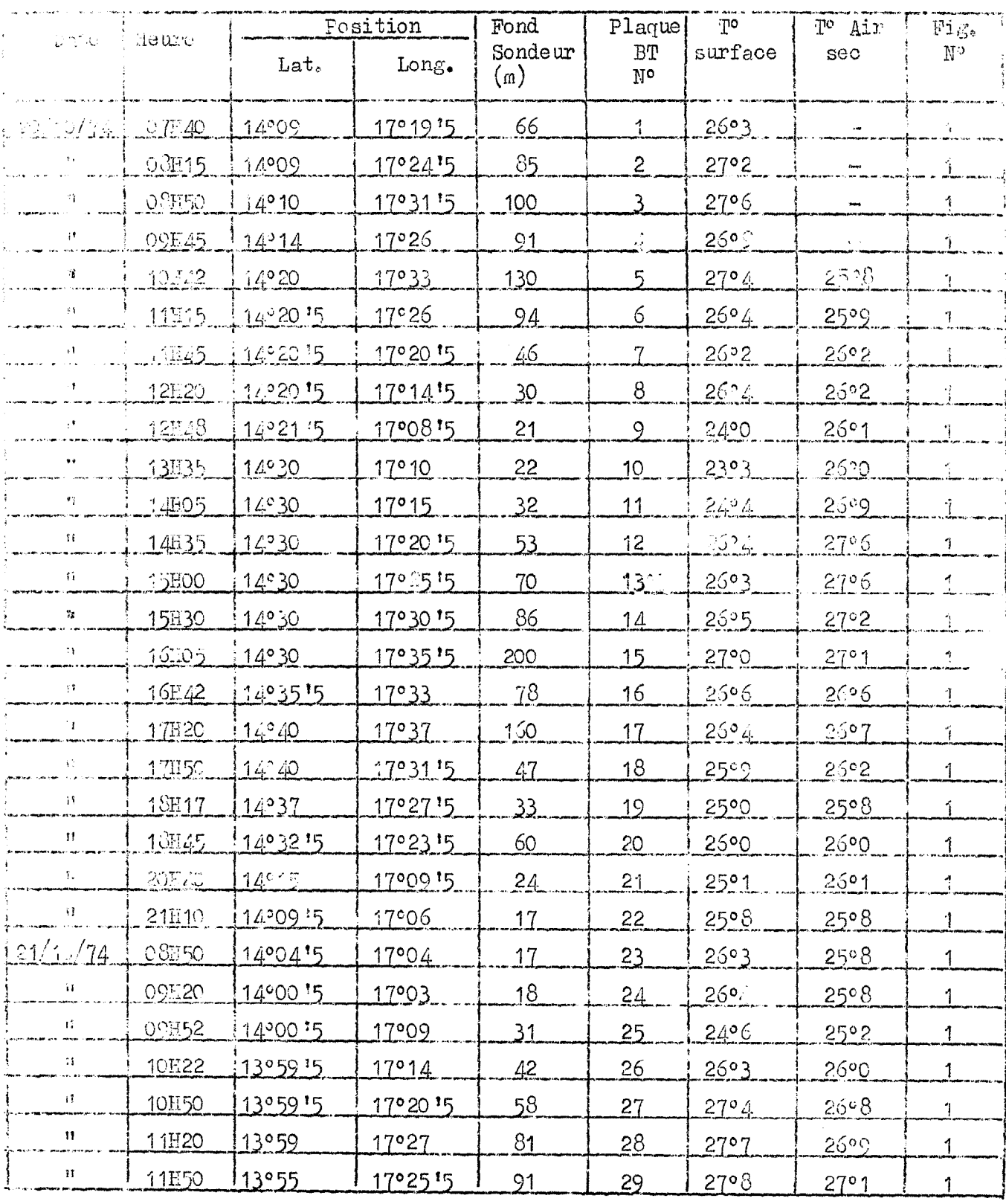

## "CAPRICORNE" Campagne 7407<br>Bathythermogrammes

le Partie (Sud)

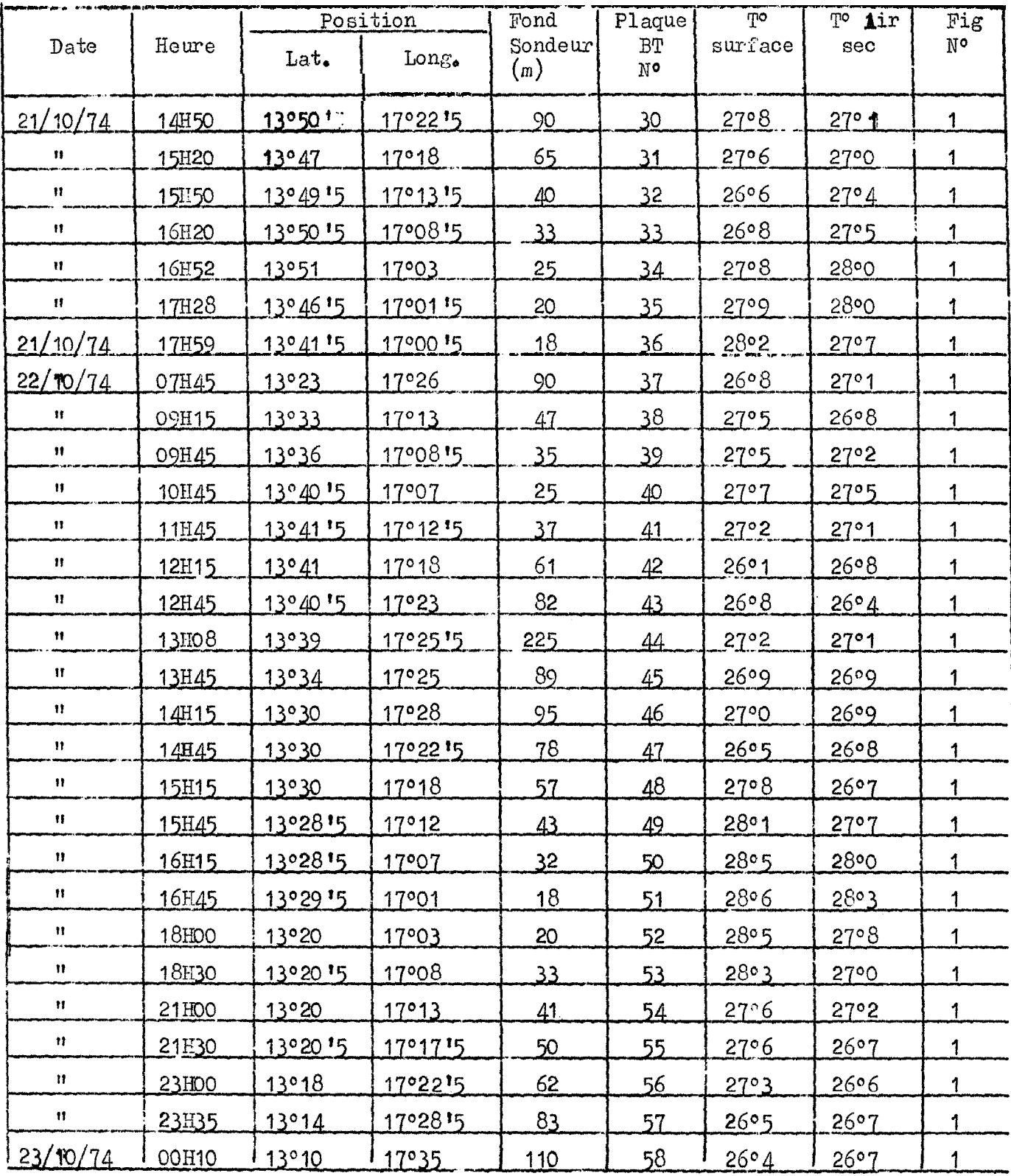

## "CAPRICORNE" Campagne 7407<br>Bathythermogrammes

1e Partie (Sud)

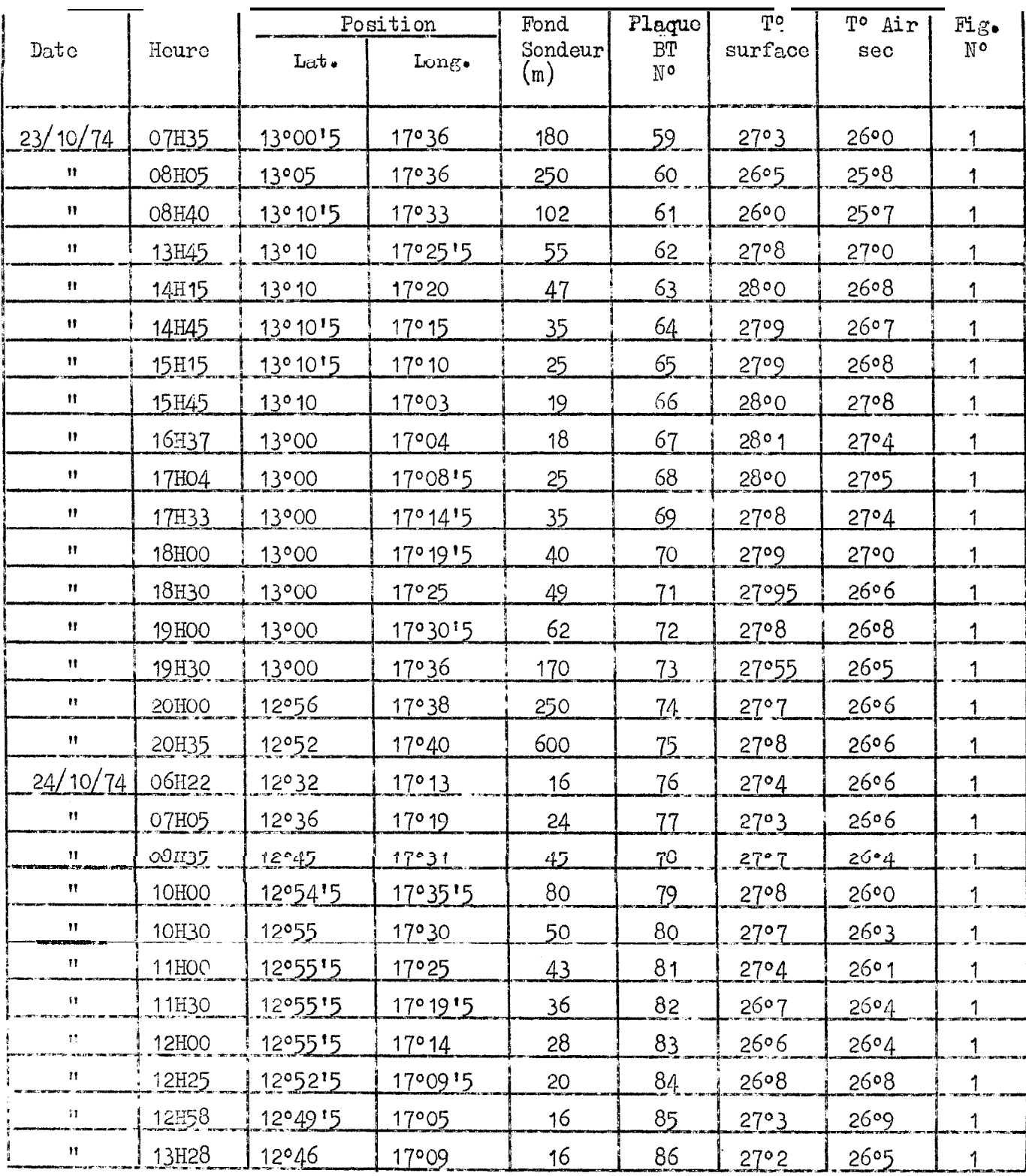

### "CAPRI CORNE" Campagne 7407<br>Bathythermogrammes

#### le Partie (Sud)

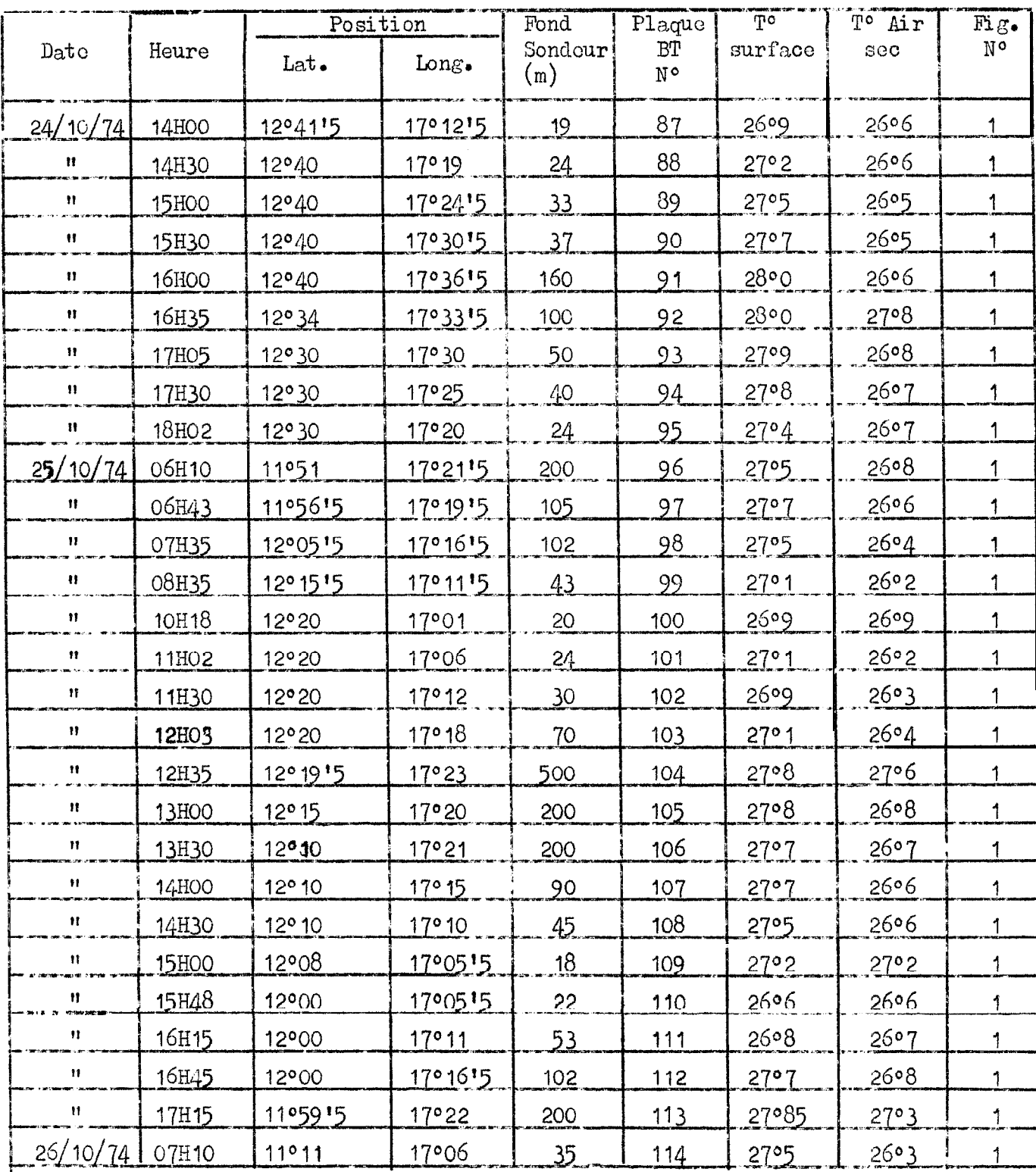

# "CAPRICORNE"<br>Campagne 7407<br>Bathythermogrammes

 $\label{eq:3.1} \mathcal{A}(\mathbf{r}) = \mathcal{A}(\mathbf{r}) = \mathcal{A}(\mathbf{r})$ 

le Partie (Sud)

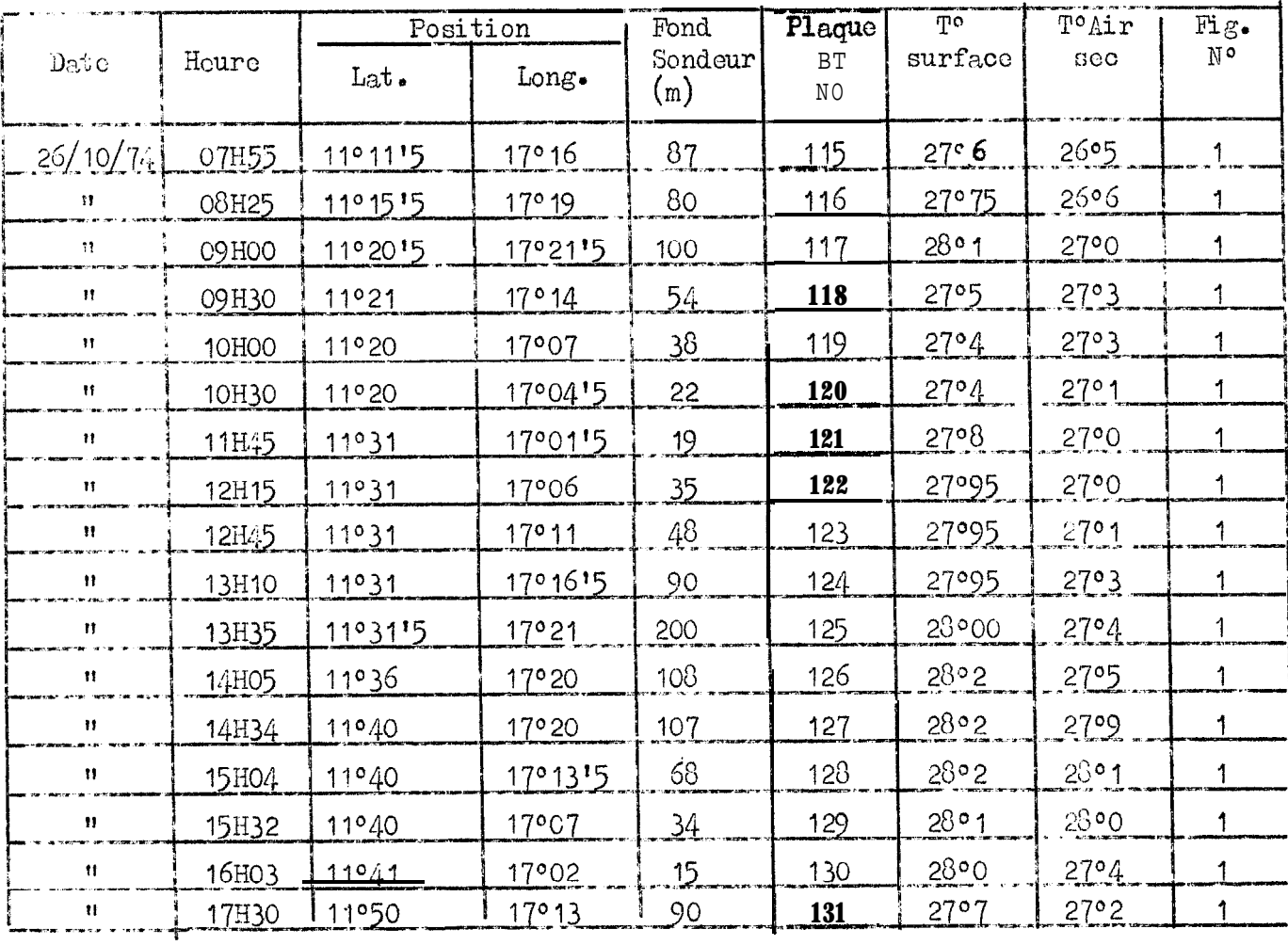

## "CAPRICORNE" Campagne 7408<br>Bathythermogrammes

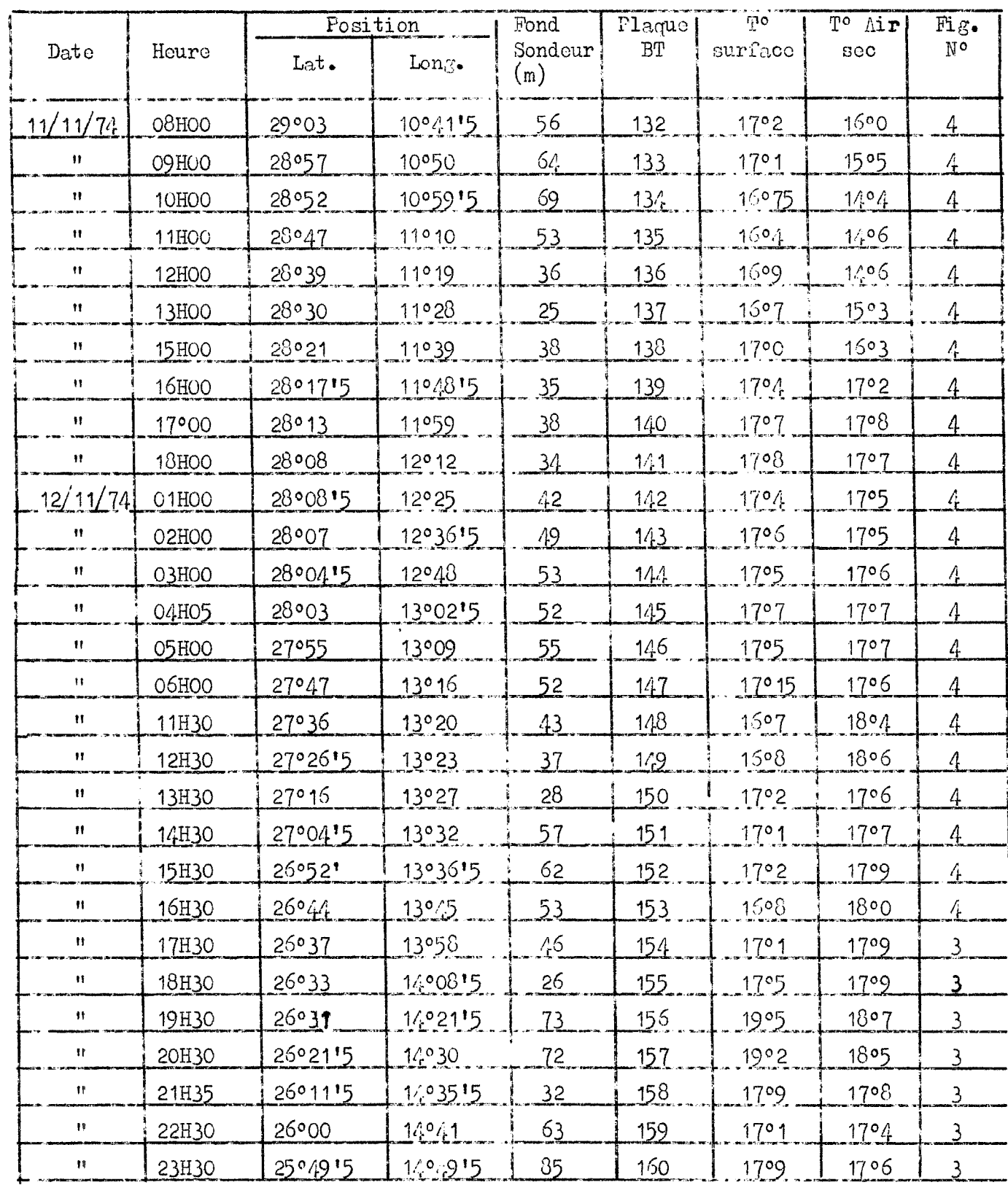

### "CAPRICORNE" Campagne 7.08<br>Bathythermogrammes

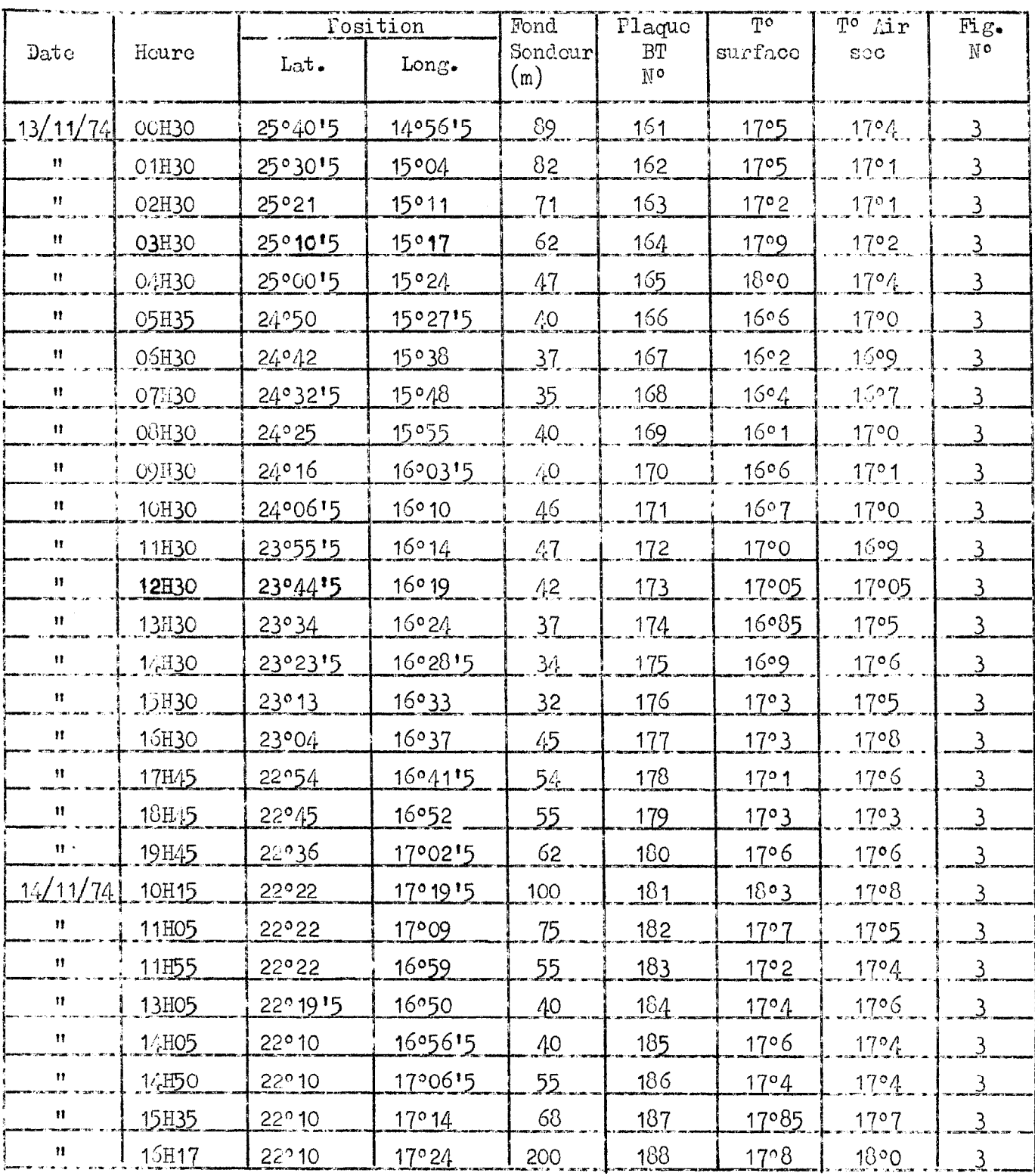

# "CAPRICORNE"<br>Campagne 7408<br>Bathythermogrammes

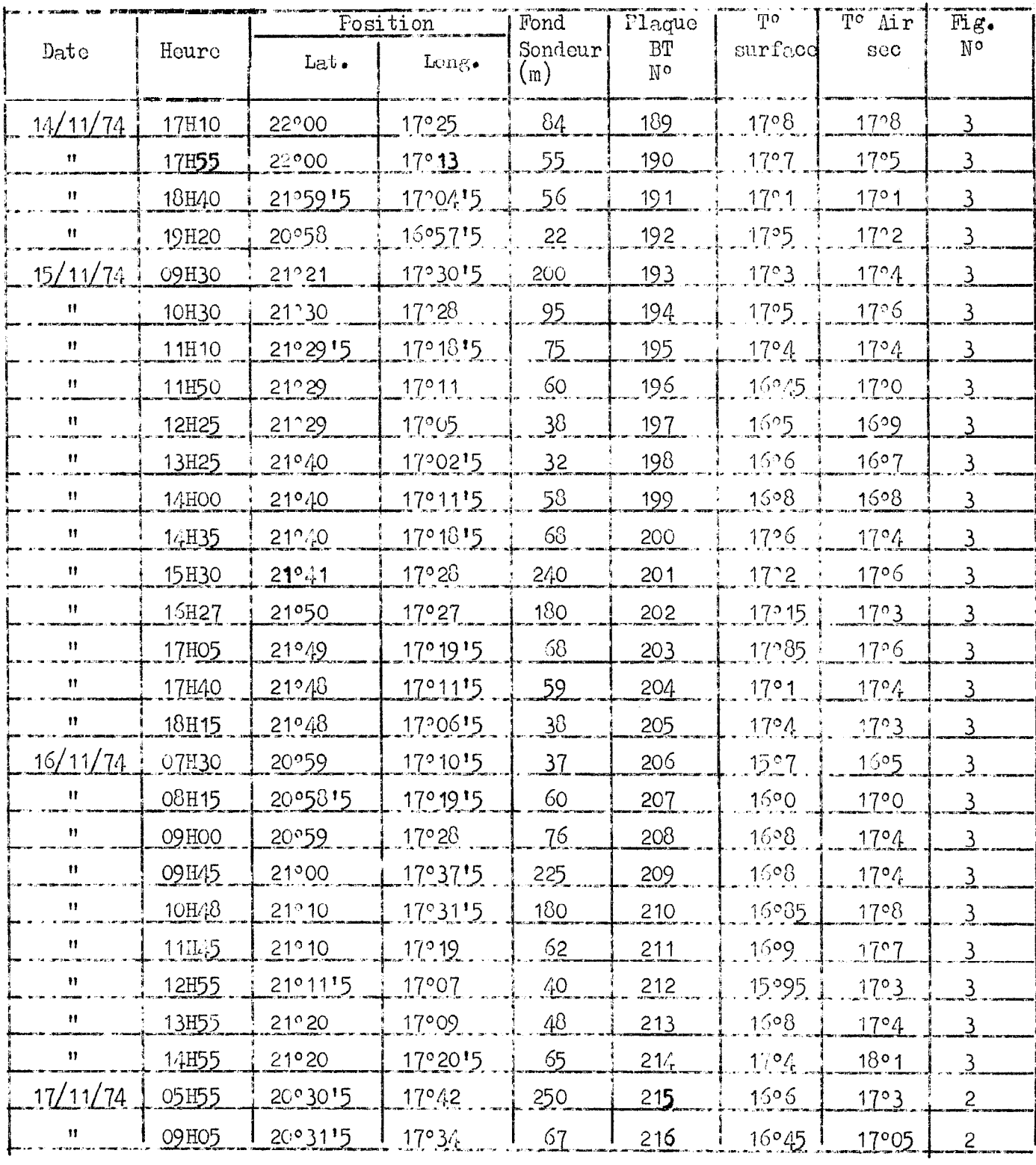

### **HCVT ST COUNER** Campagne 7408<br>Bathythermogrammes

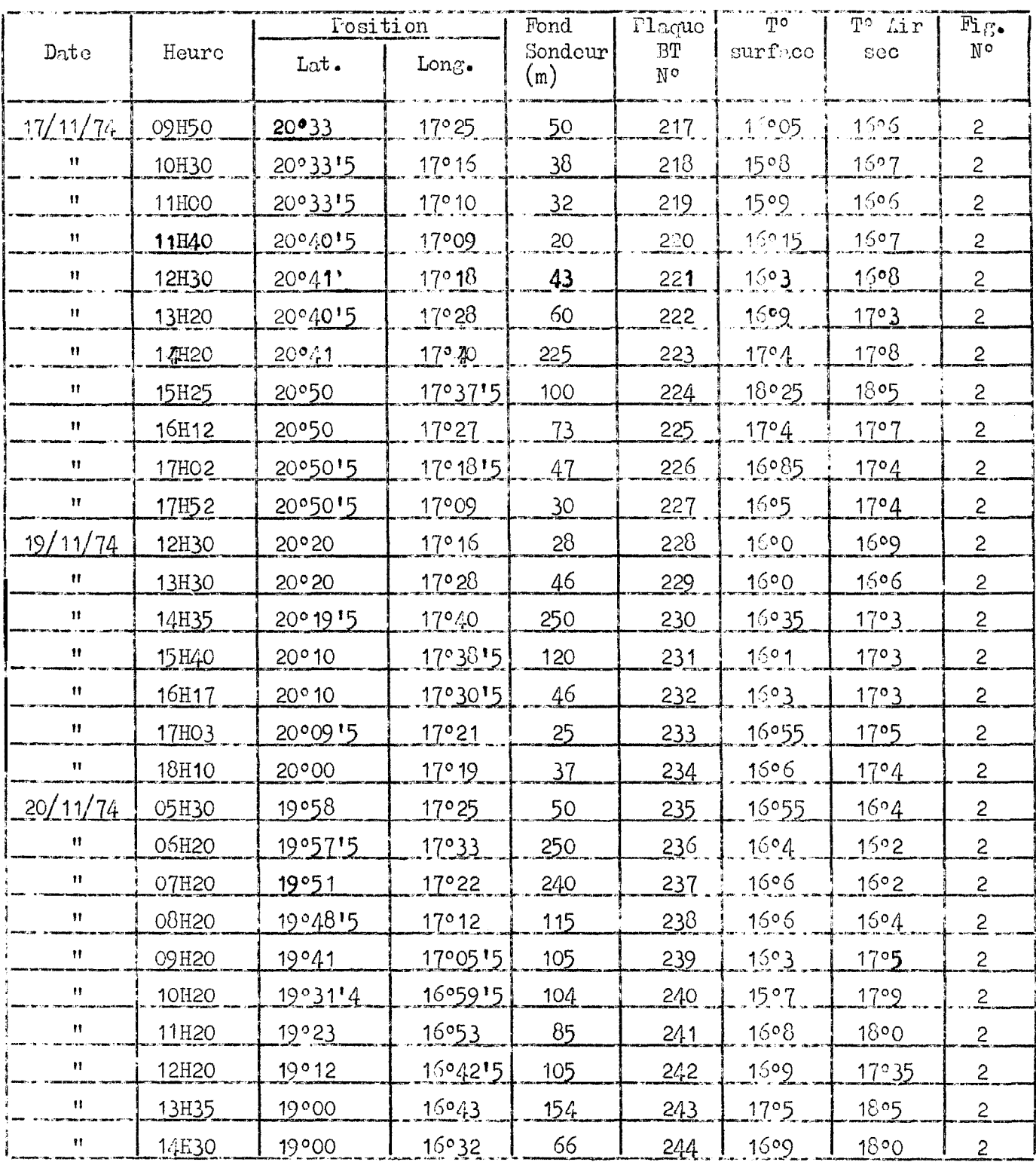

## "CAPRI CORNE" Campagne 7408<br>Bathythermogrammes

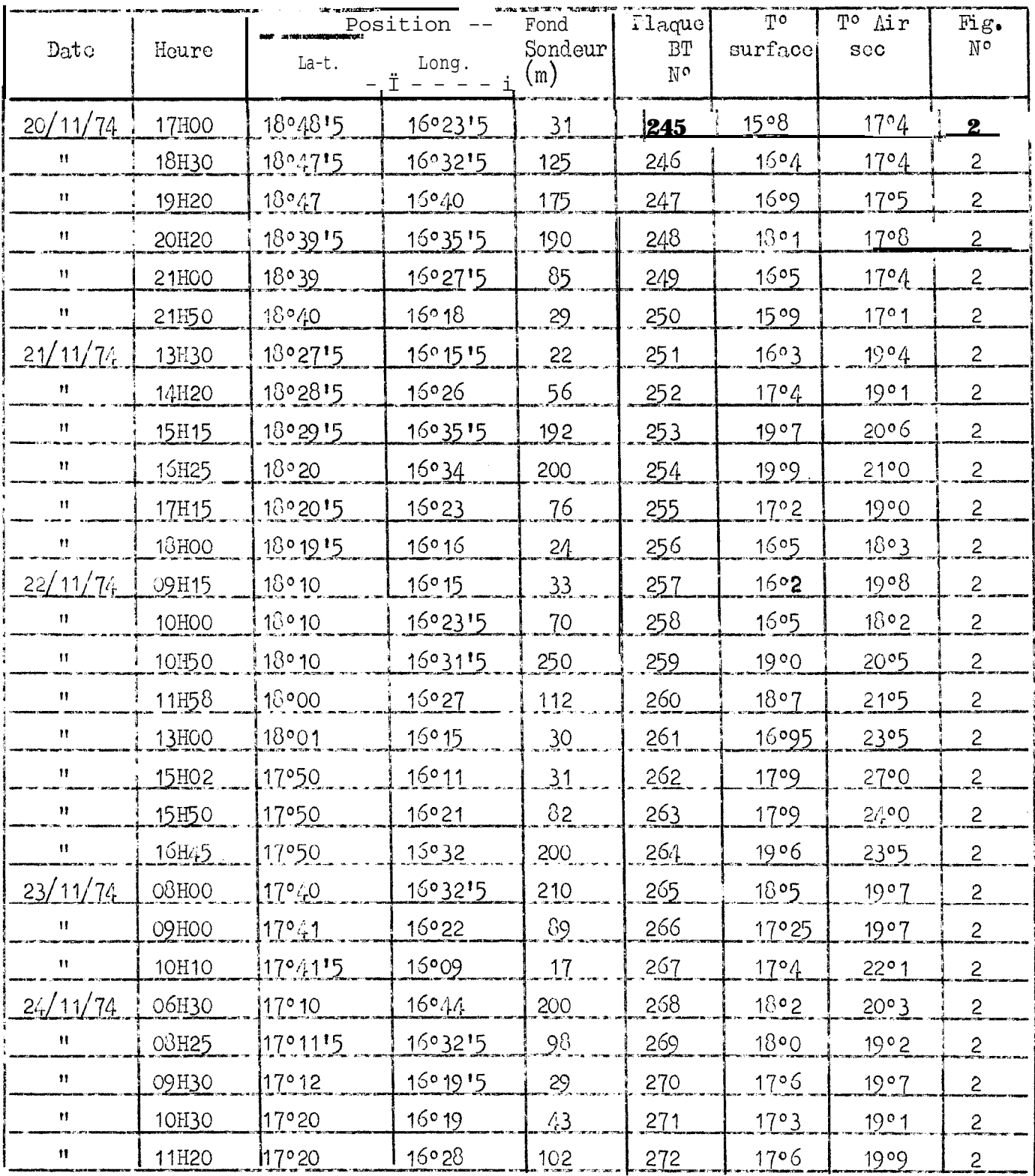

## "CAPRI CORNE" Campagne 7408<br>Bathythermogrammes

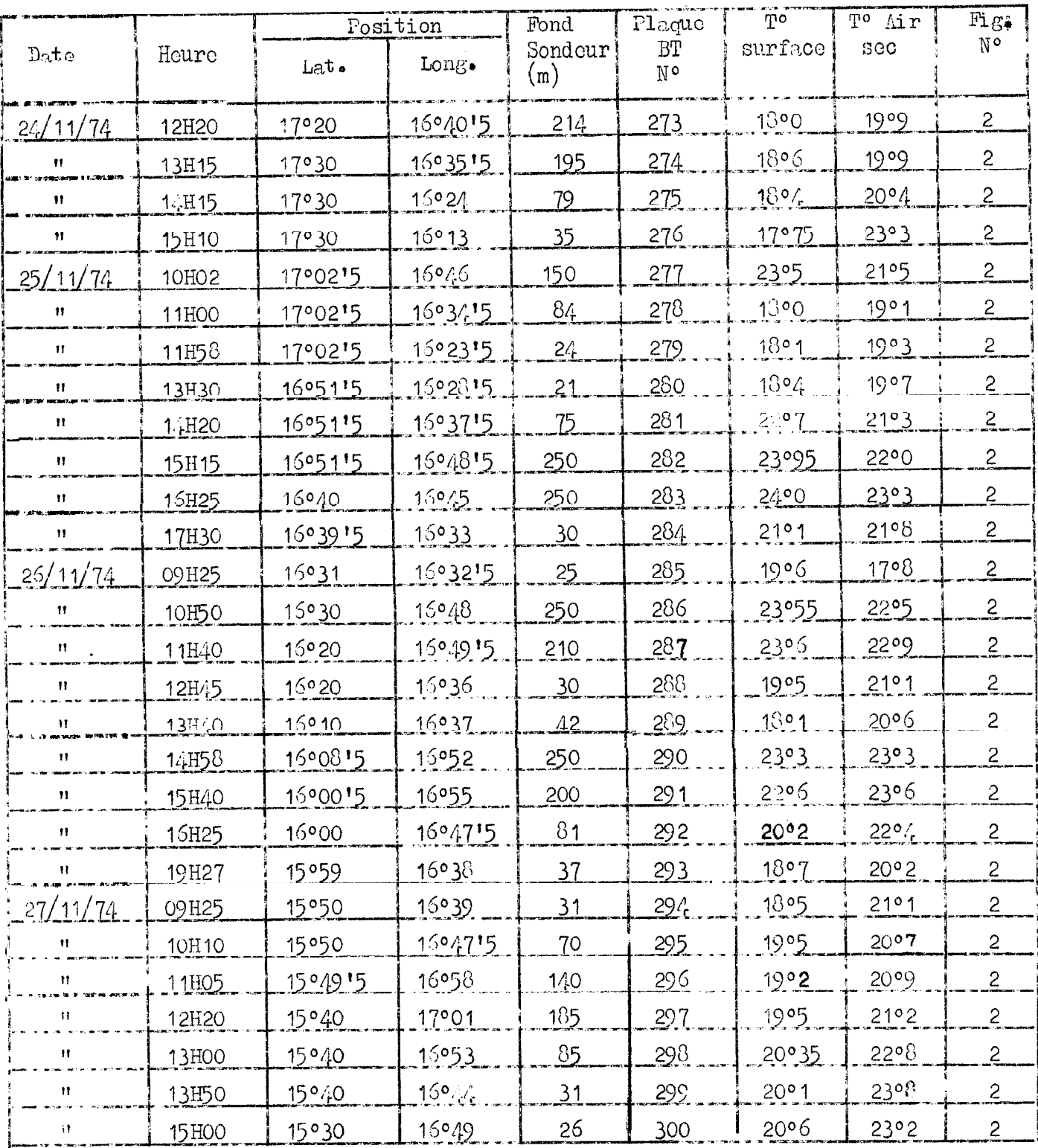

# "CAFRICORNE"<br>Campagne 7408<br>Bathythermogrammes

2e Partie (Nord)

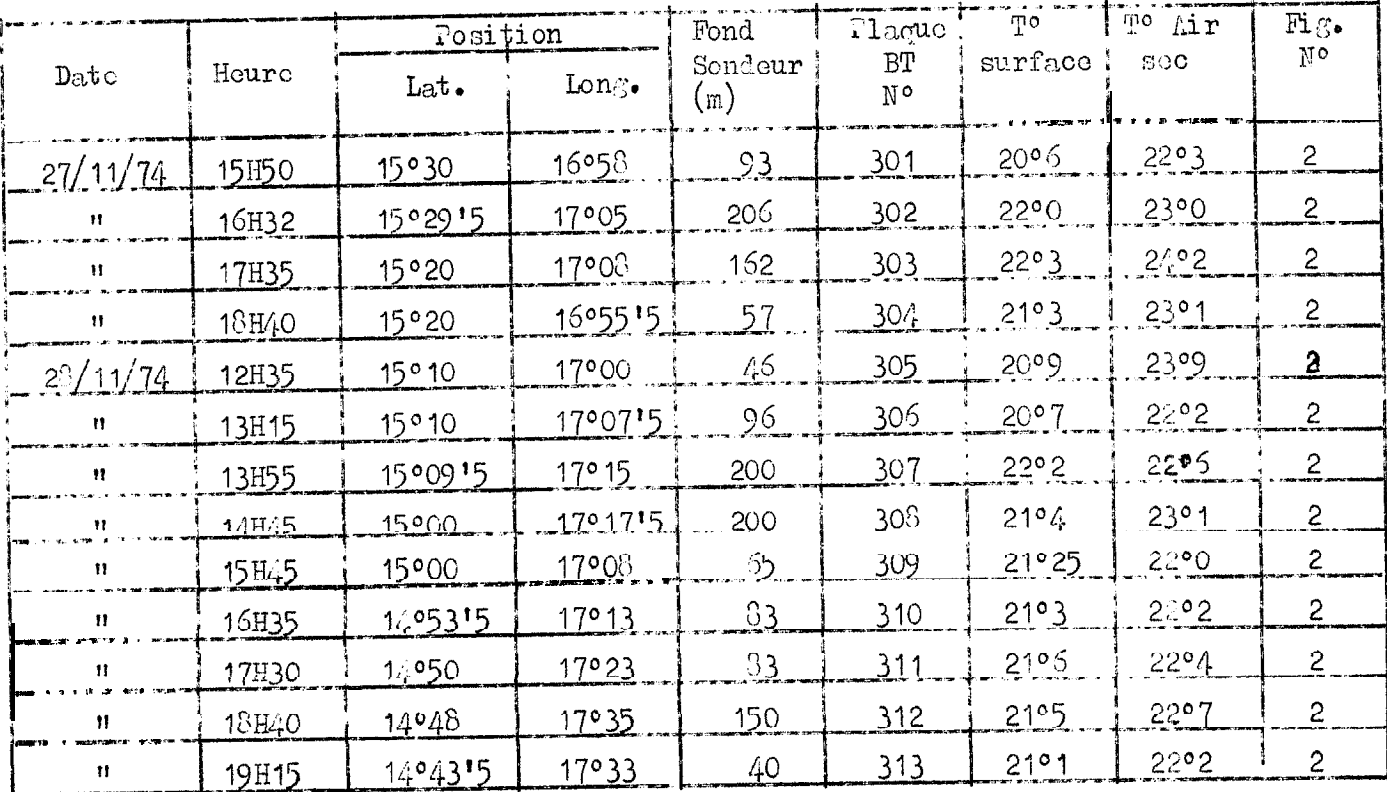

 $\hat{\mathcal{A}}$ 

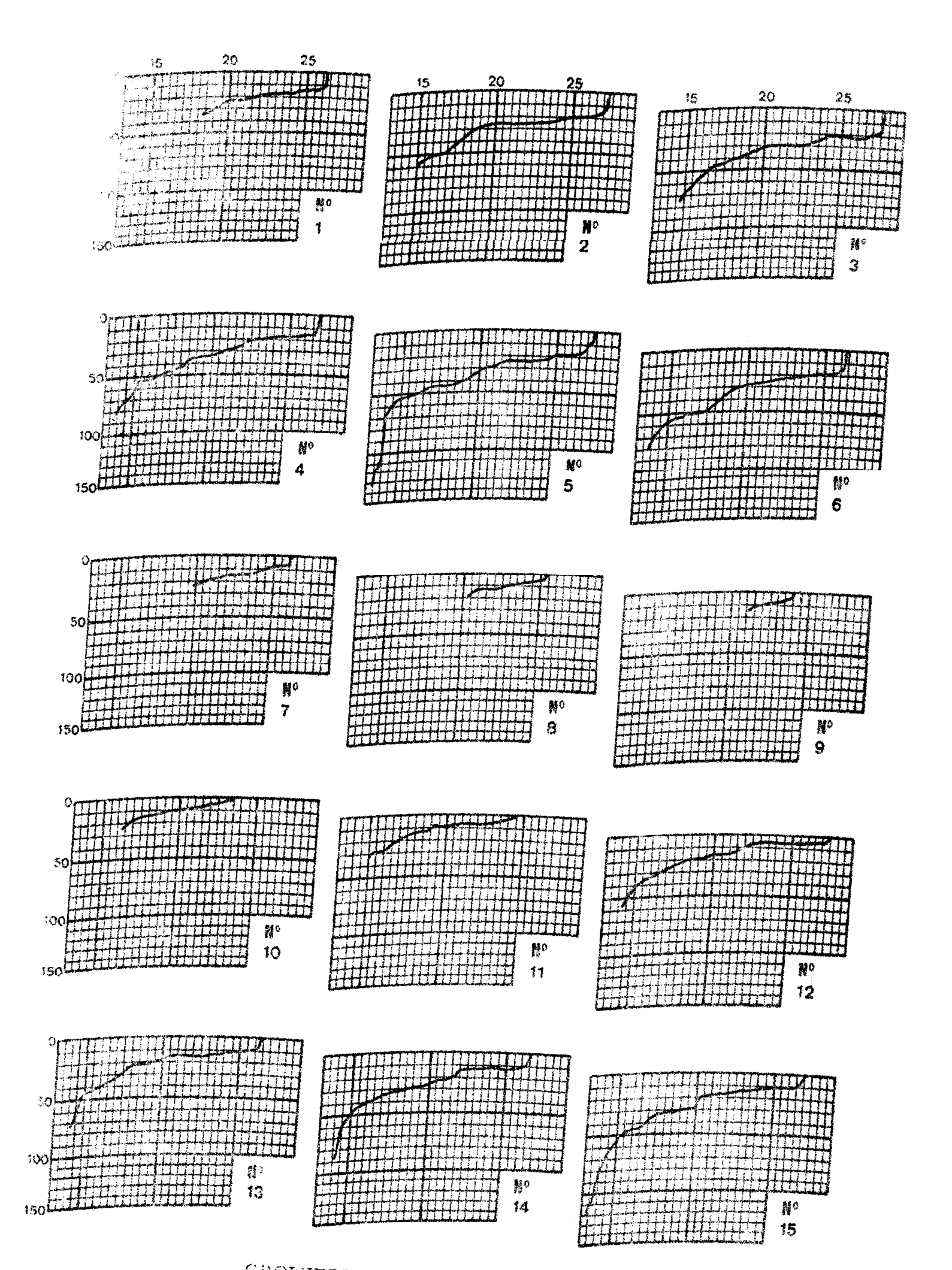

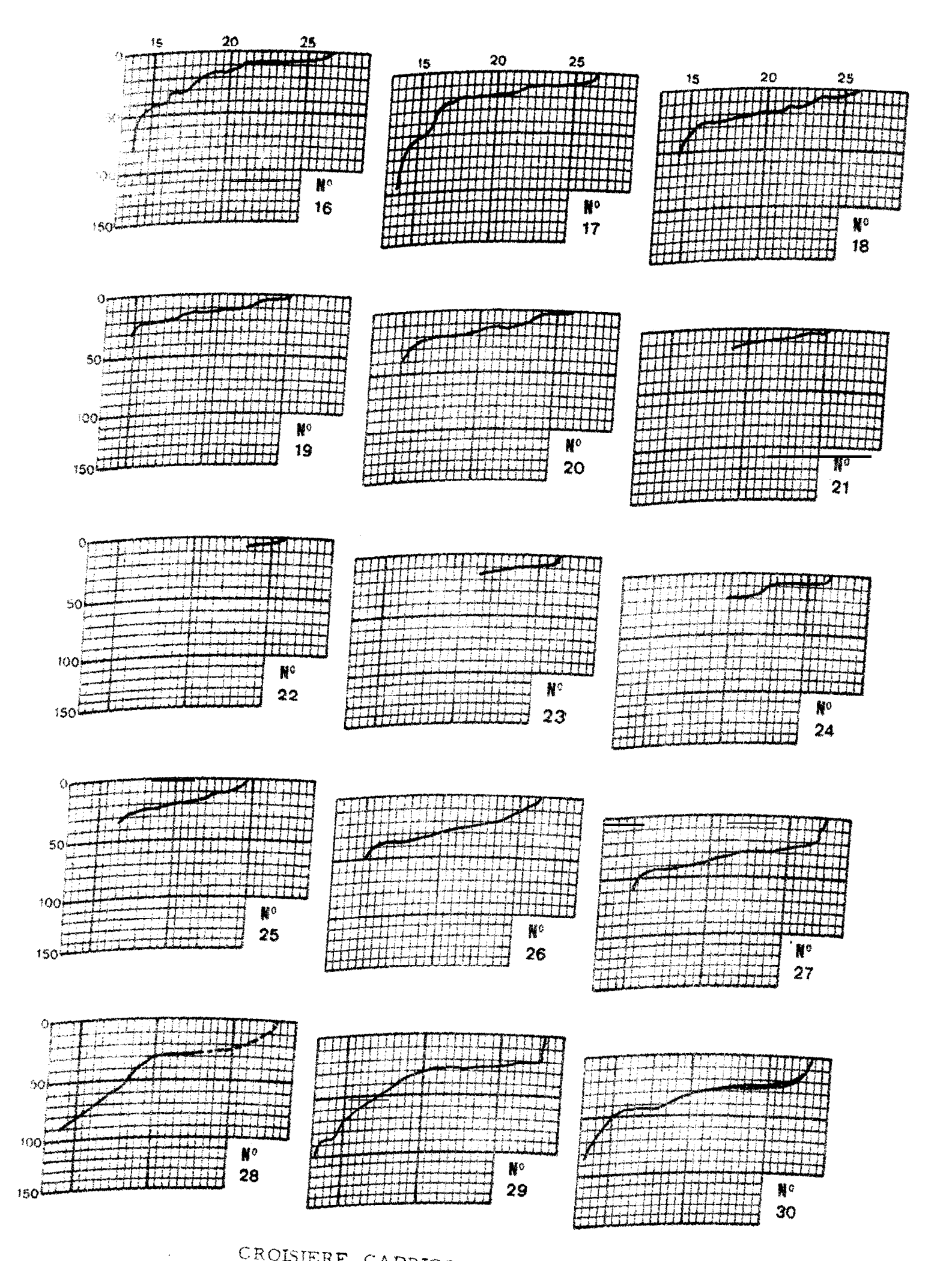

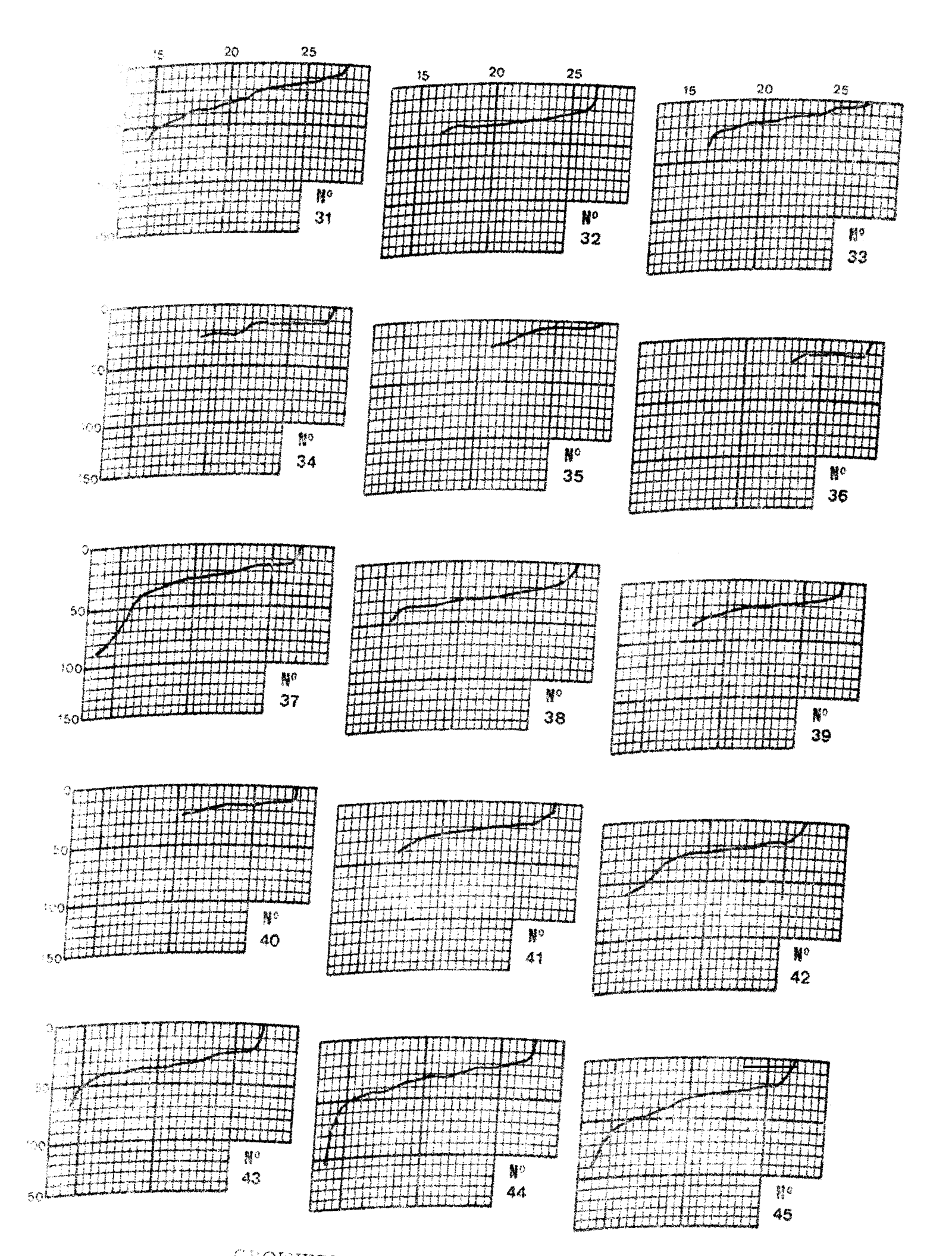

CROLSLERE CAPRICORNE 7407

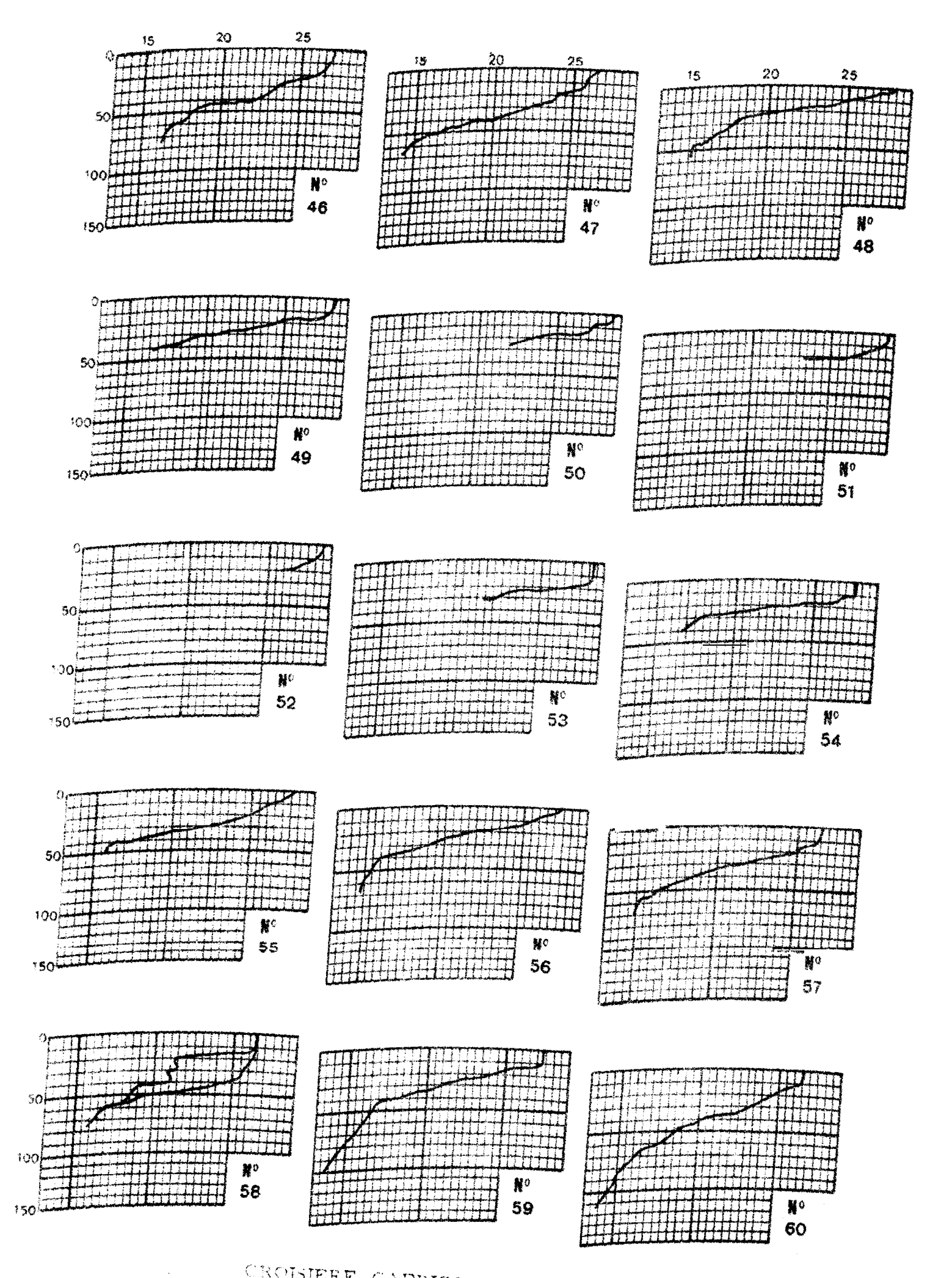

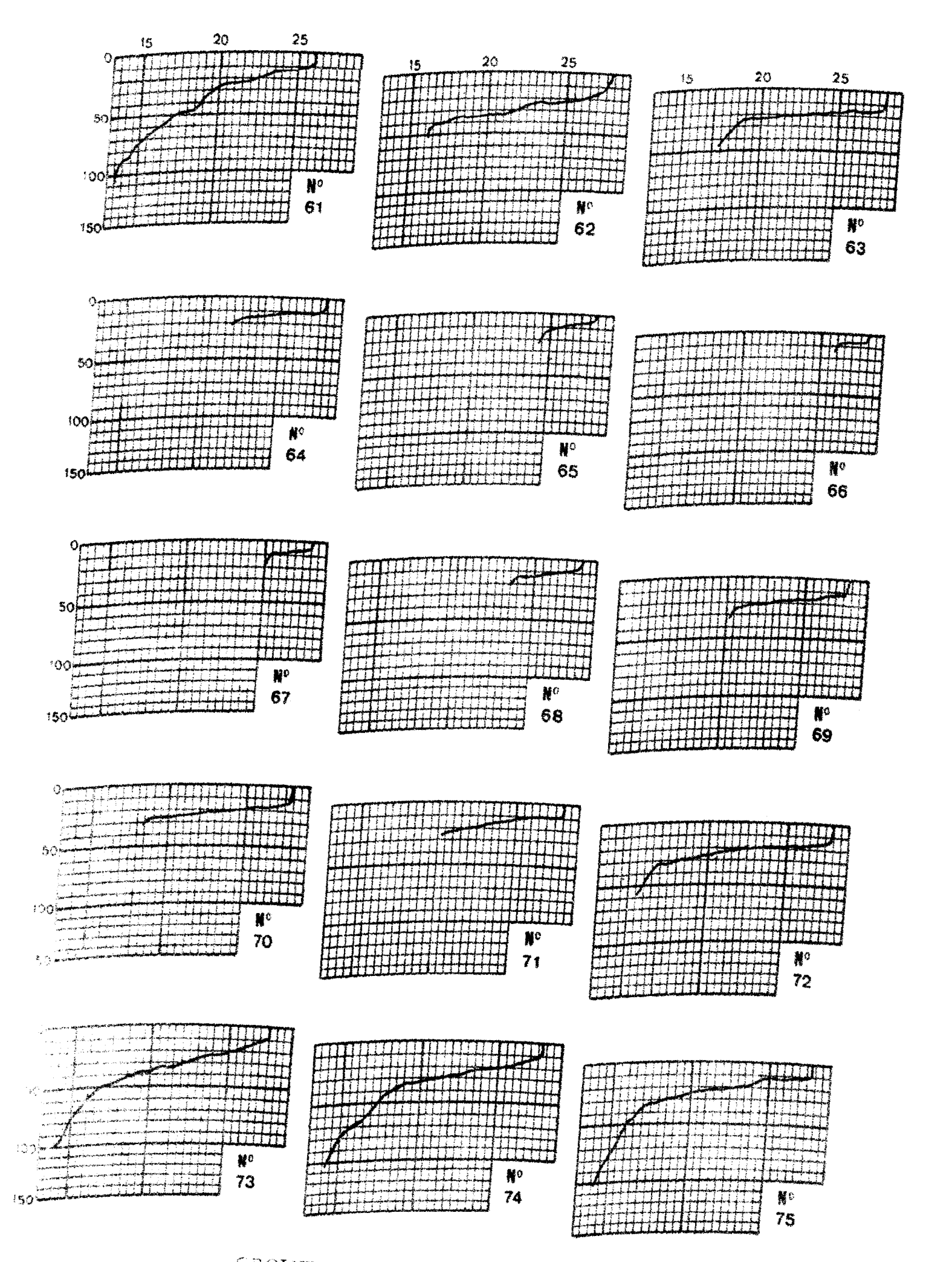

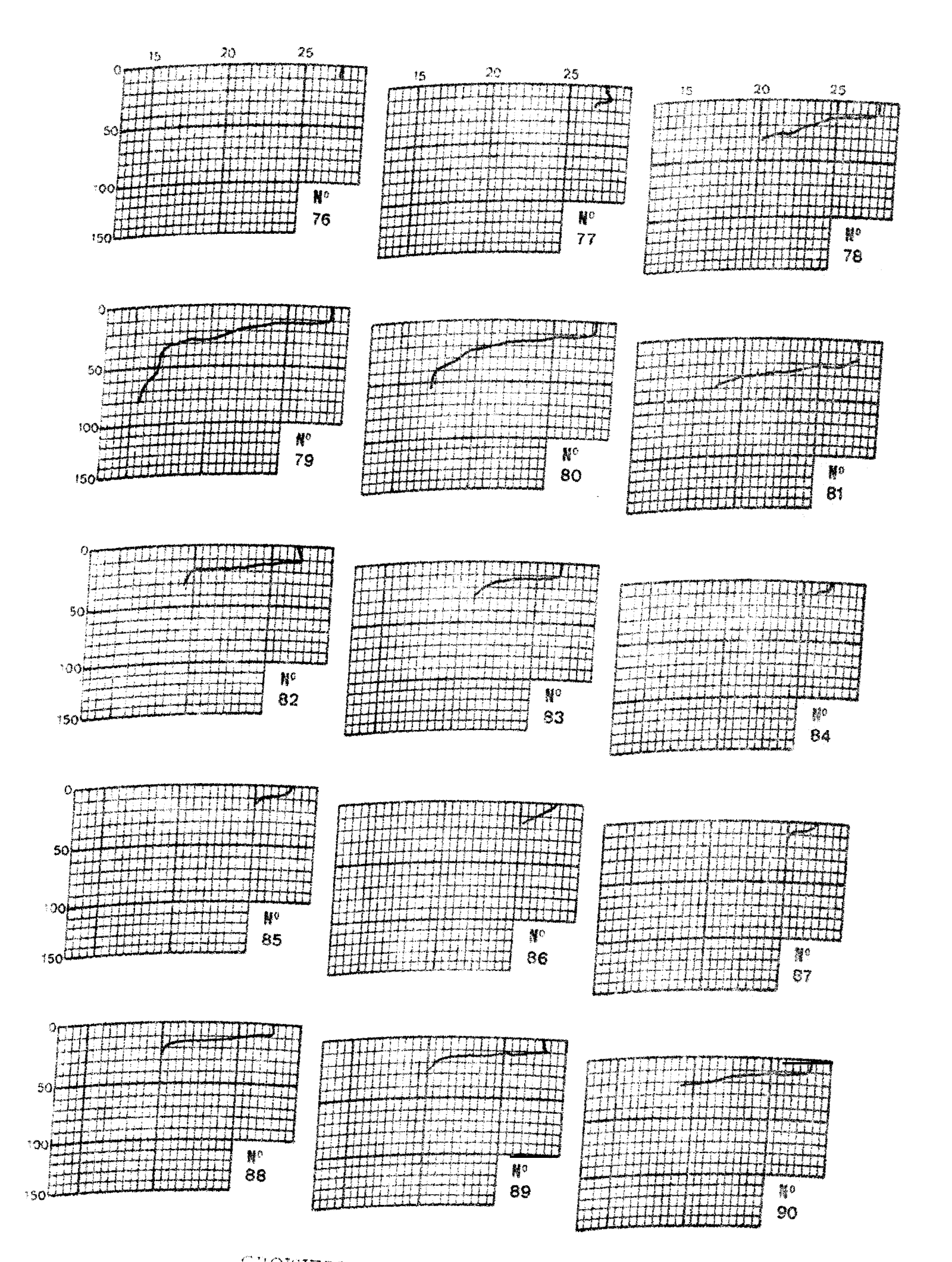

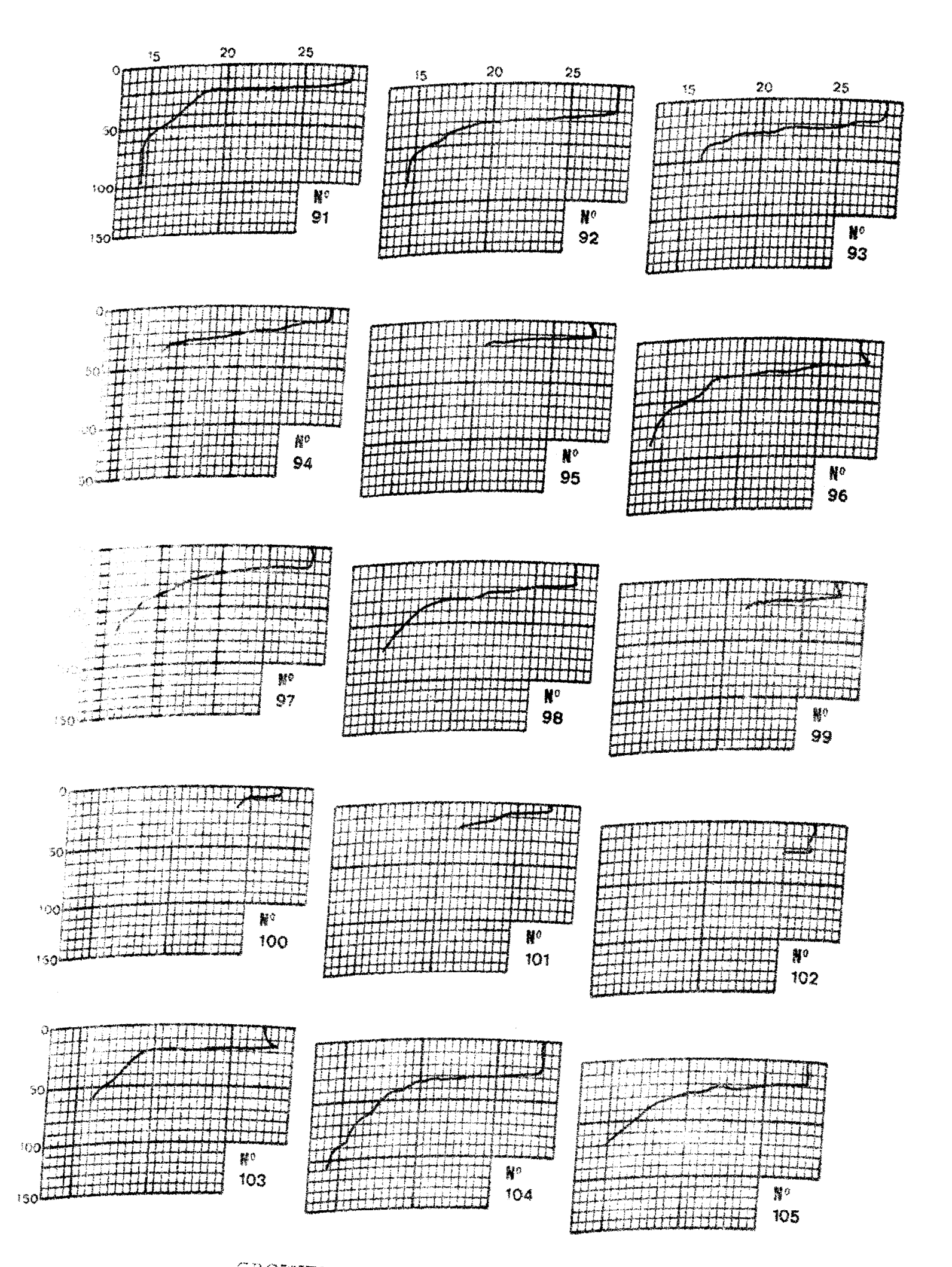

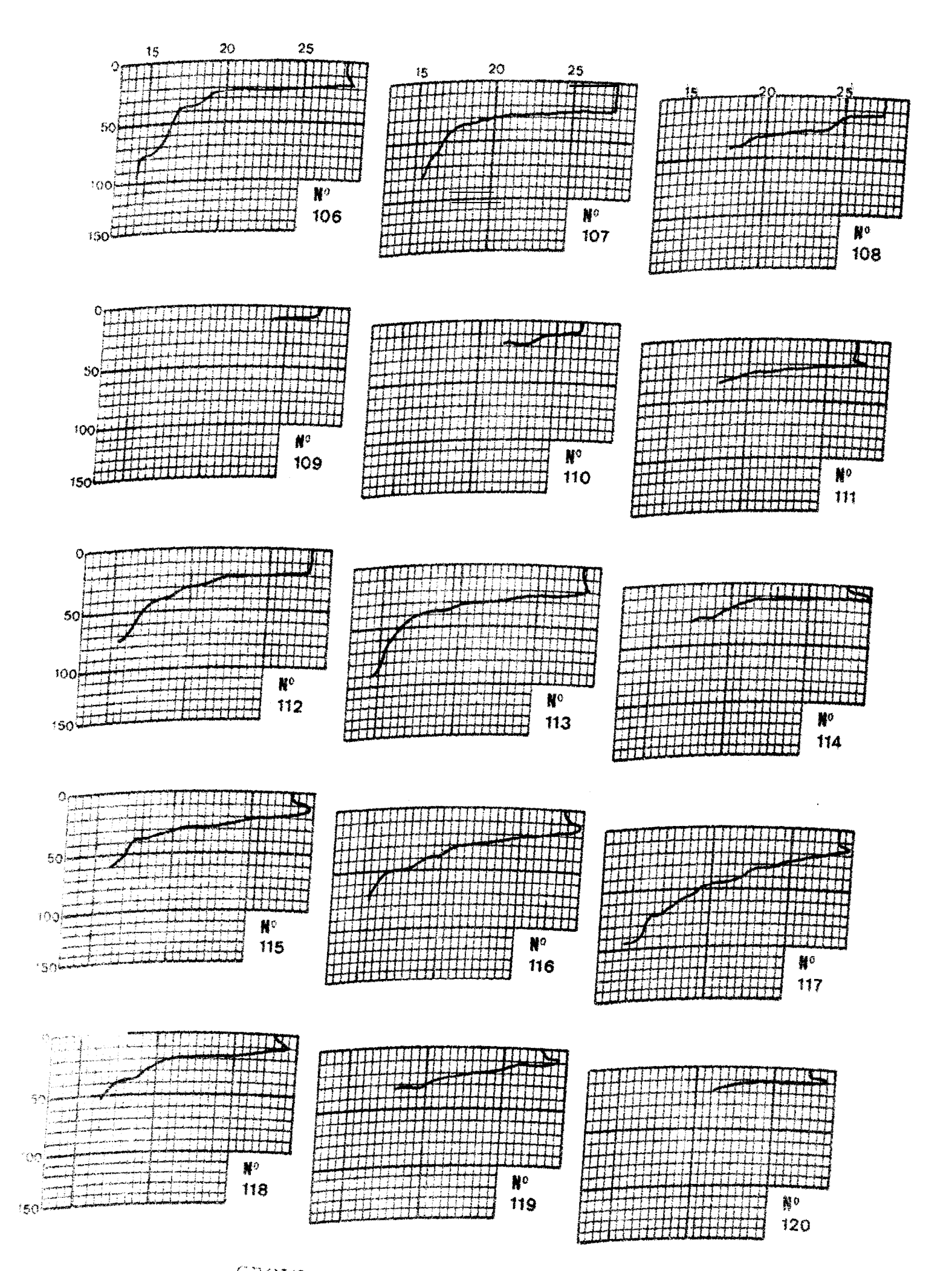

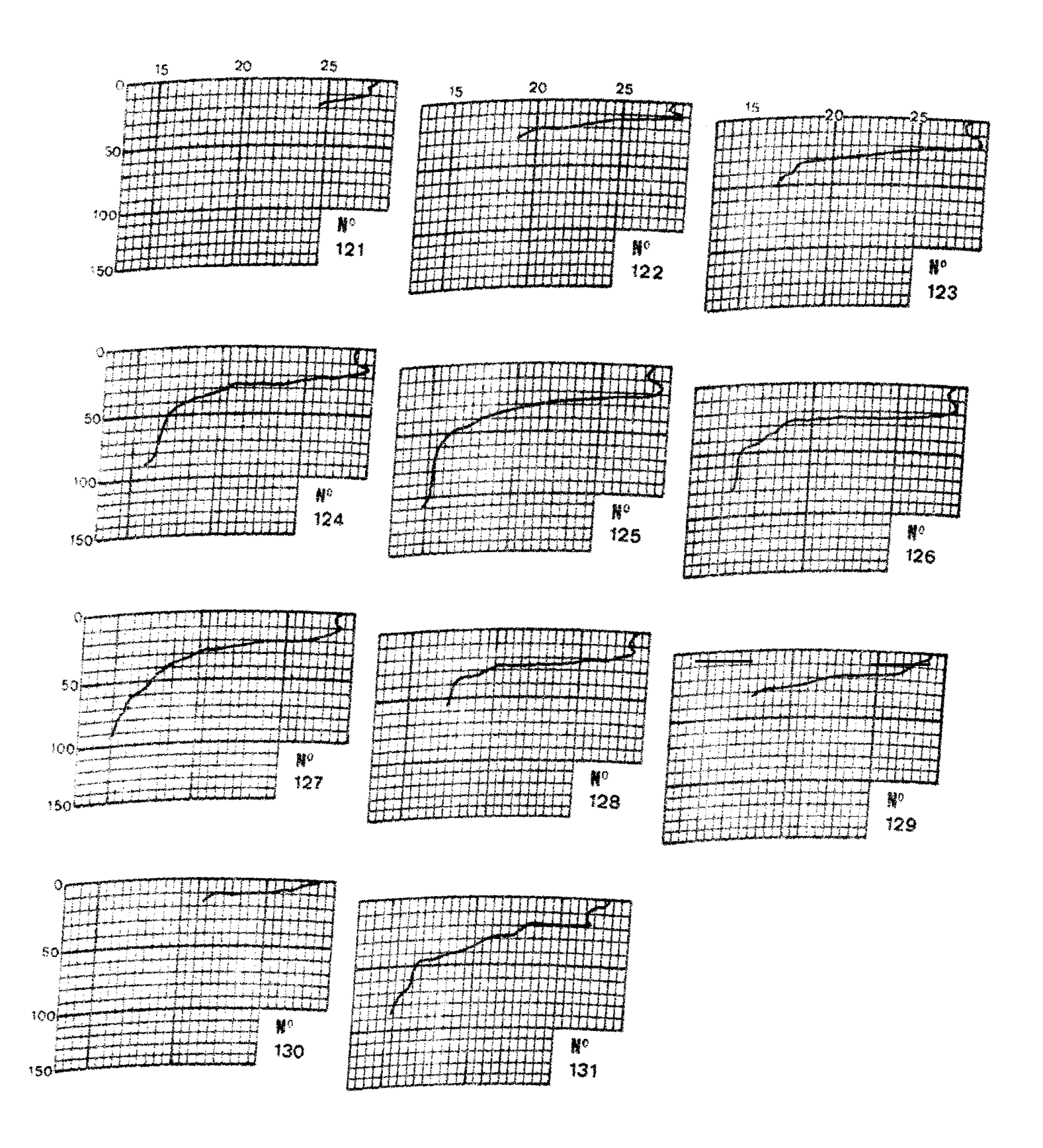

CROISIERE CAPRICORNE 7407

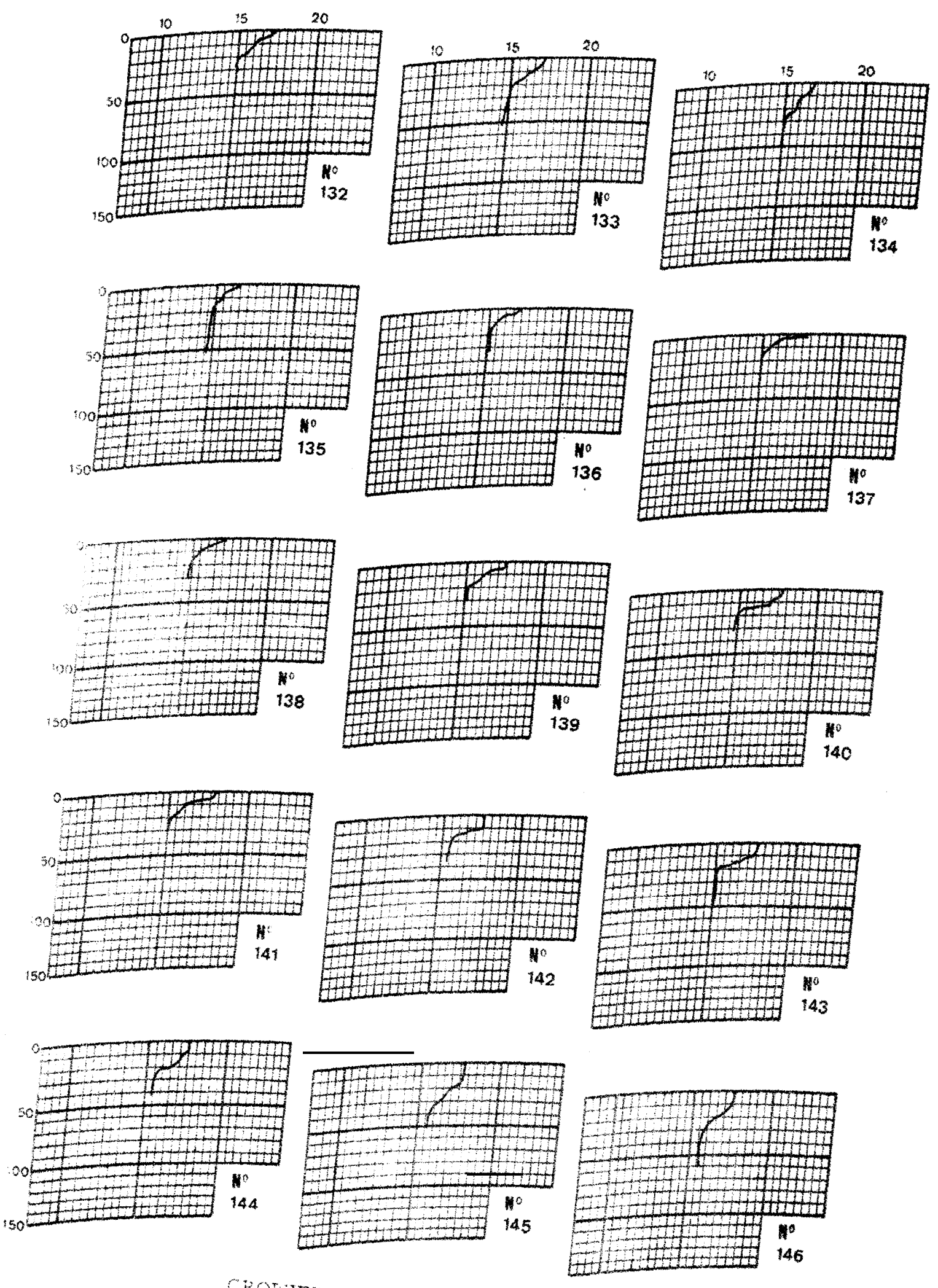

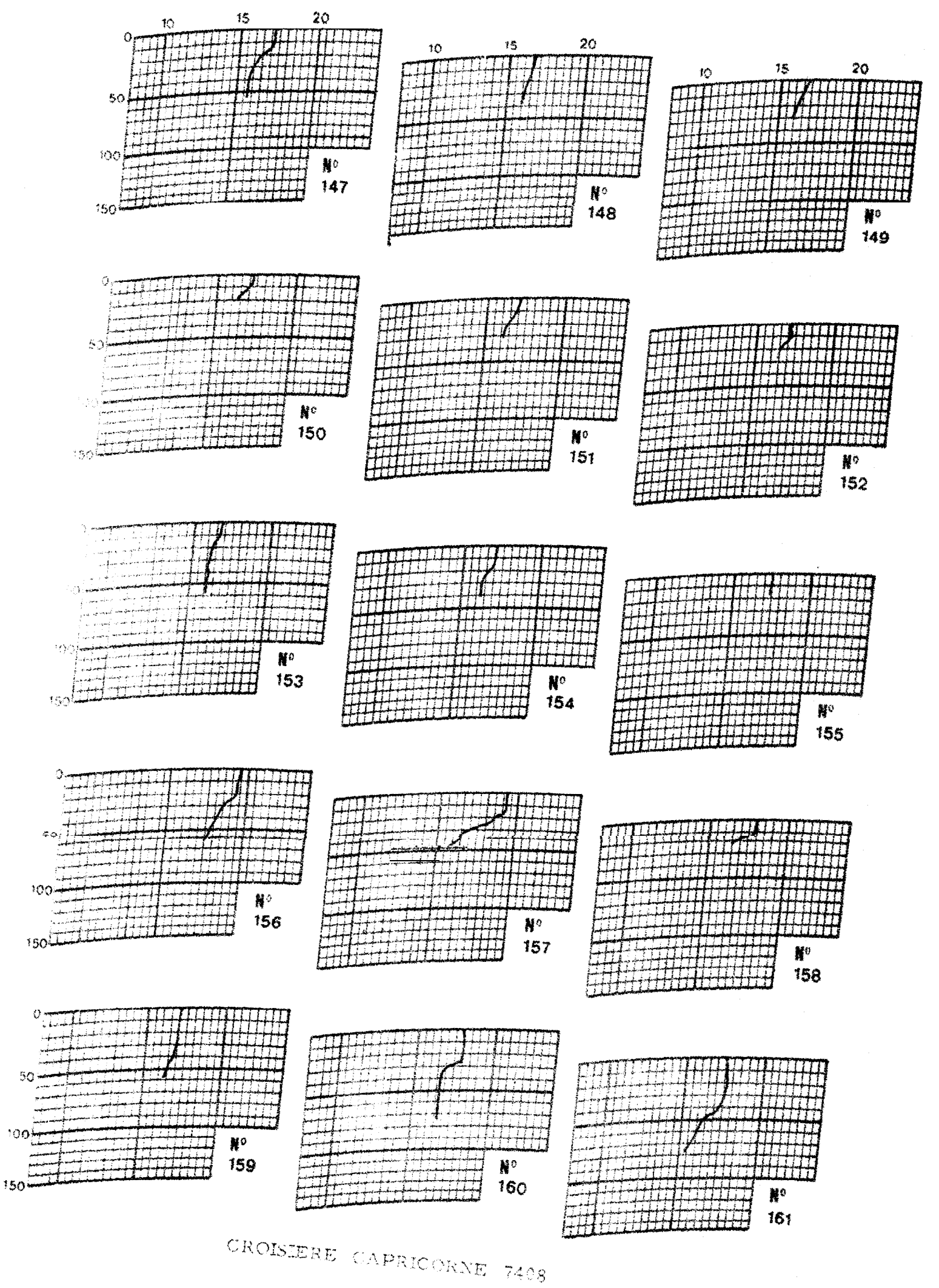

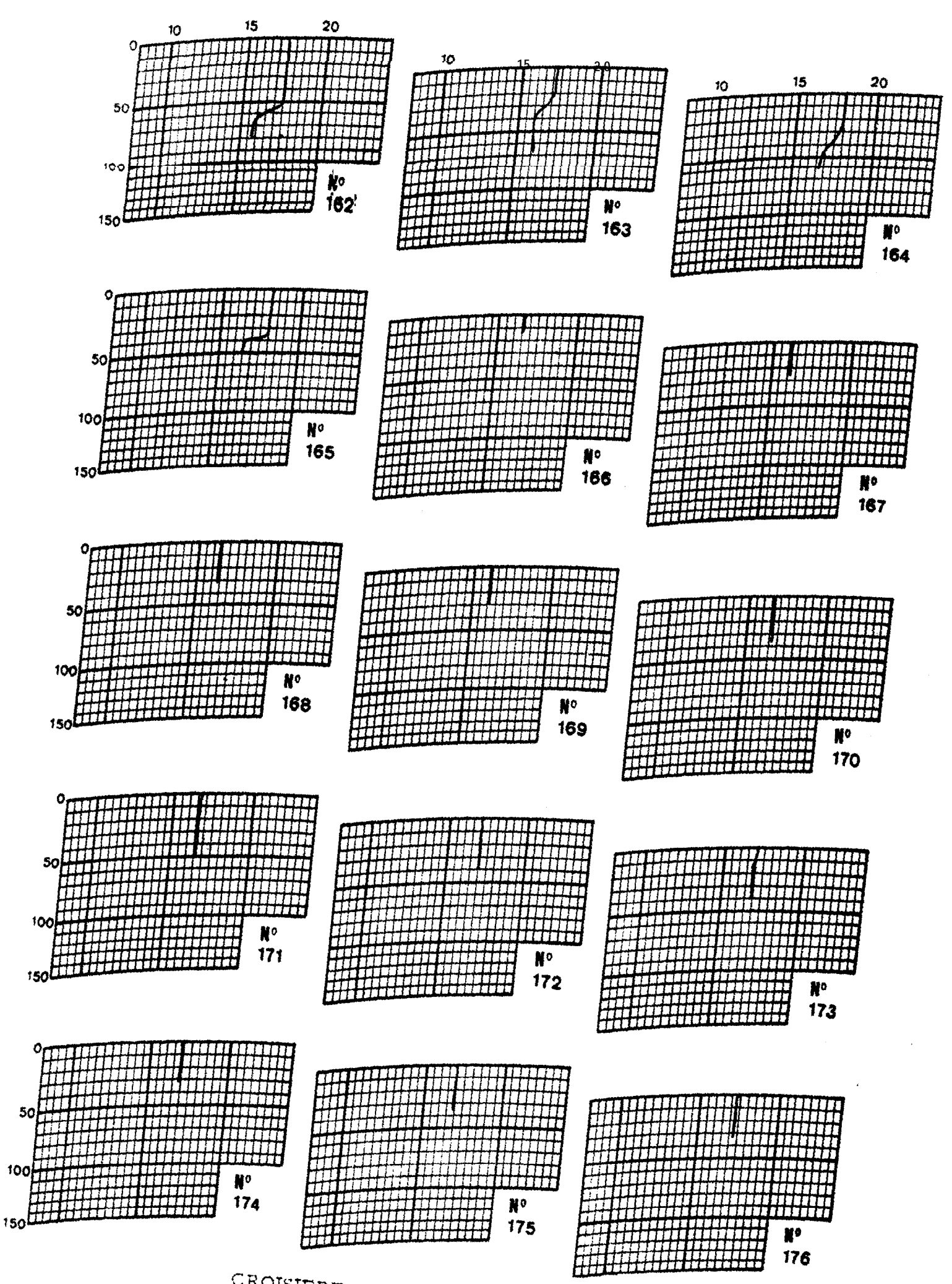

Ð

 $50$ 

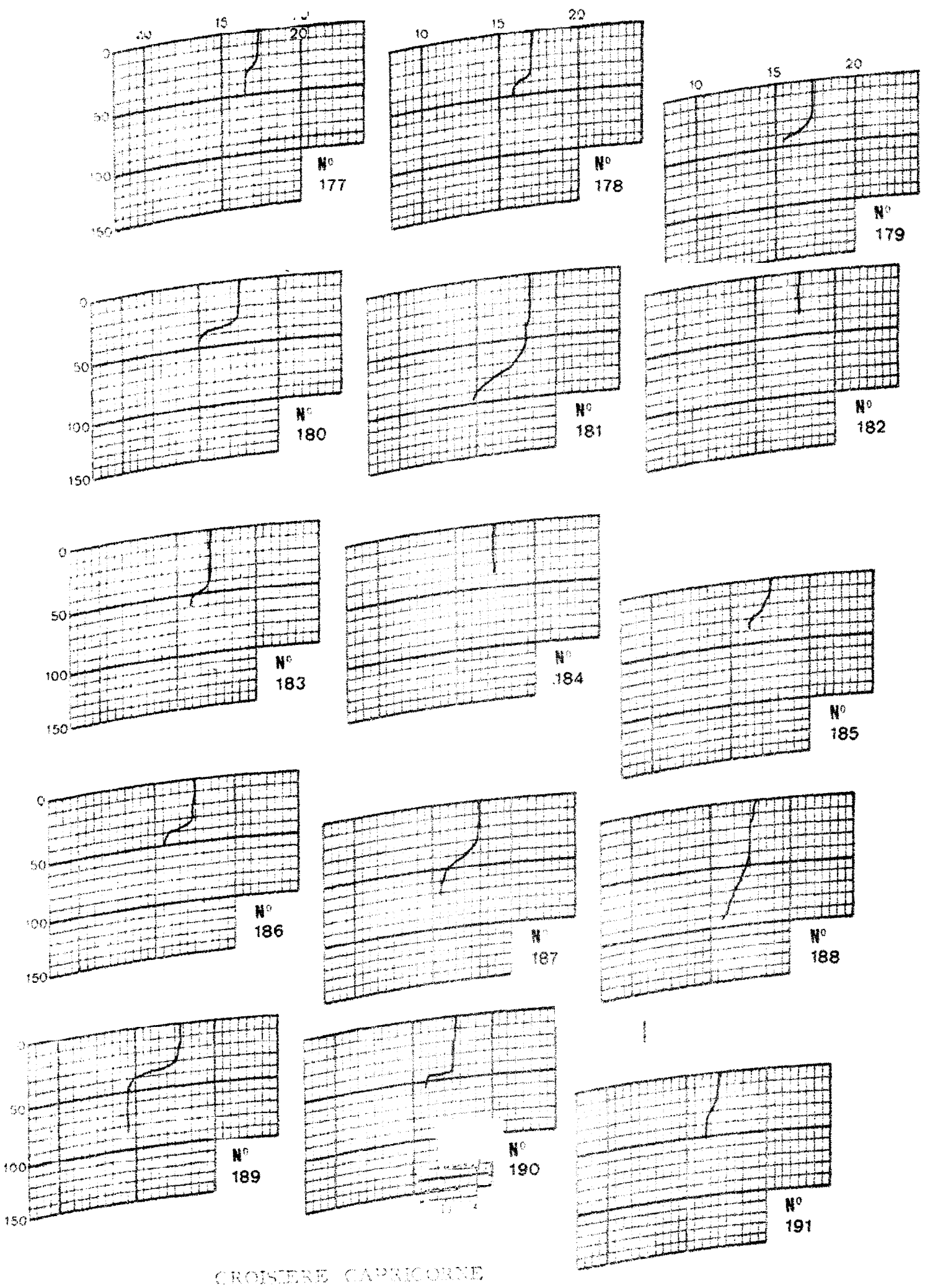

 $\stackrel{\text{so}}{\longrightarrow}$   $\stackrel{\text{so}}{\longrightarrow}$ 

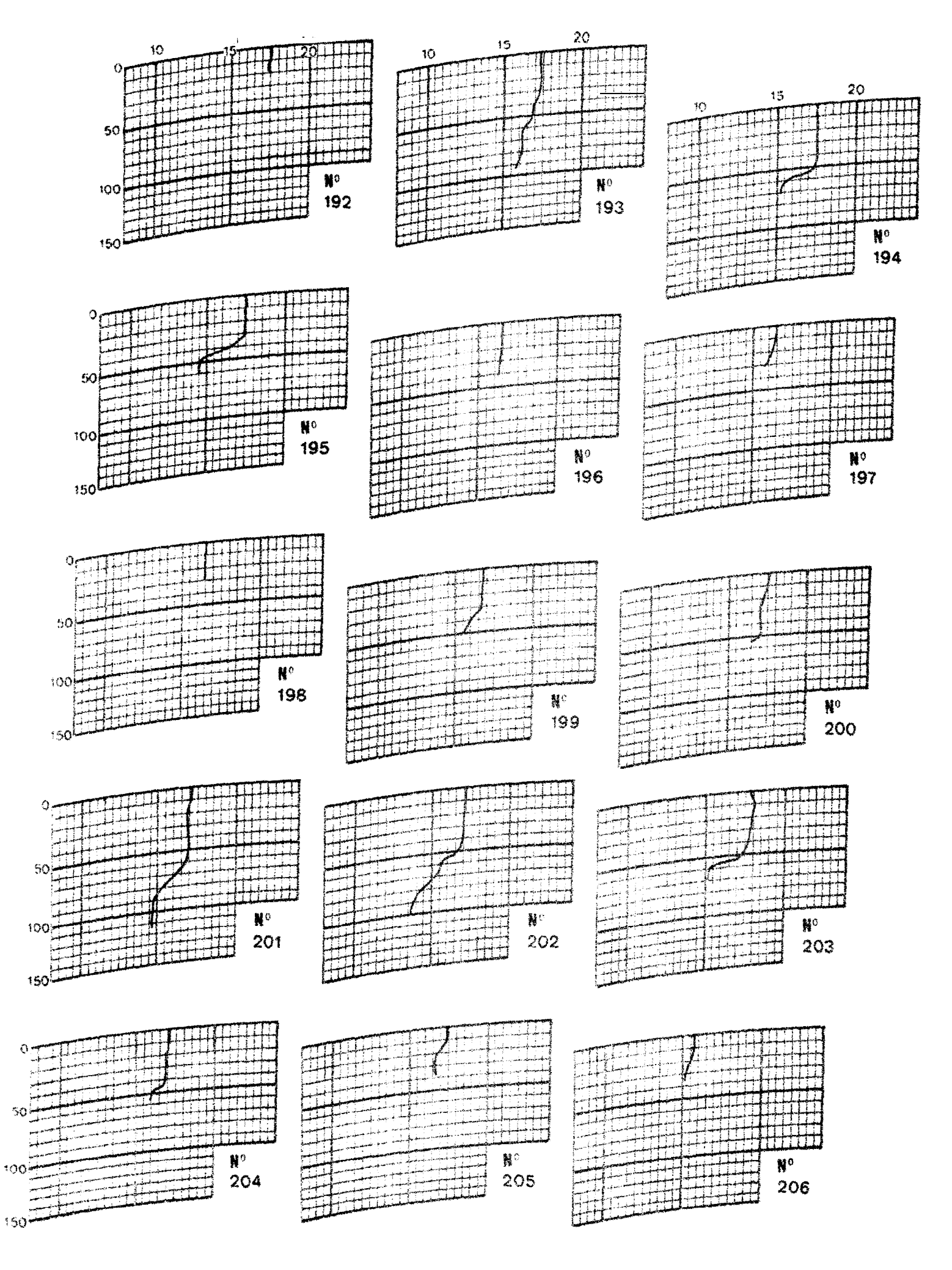

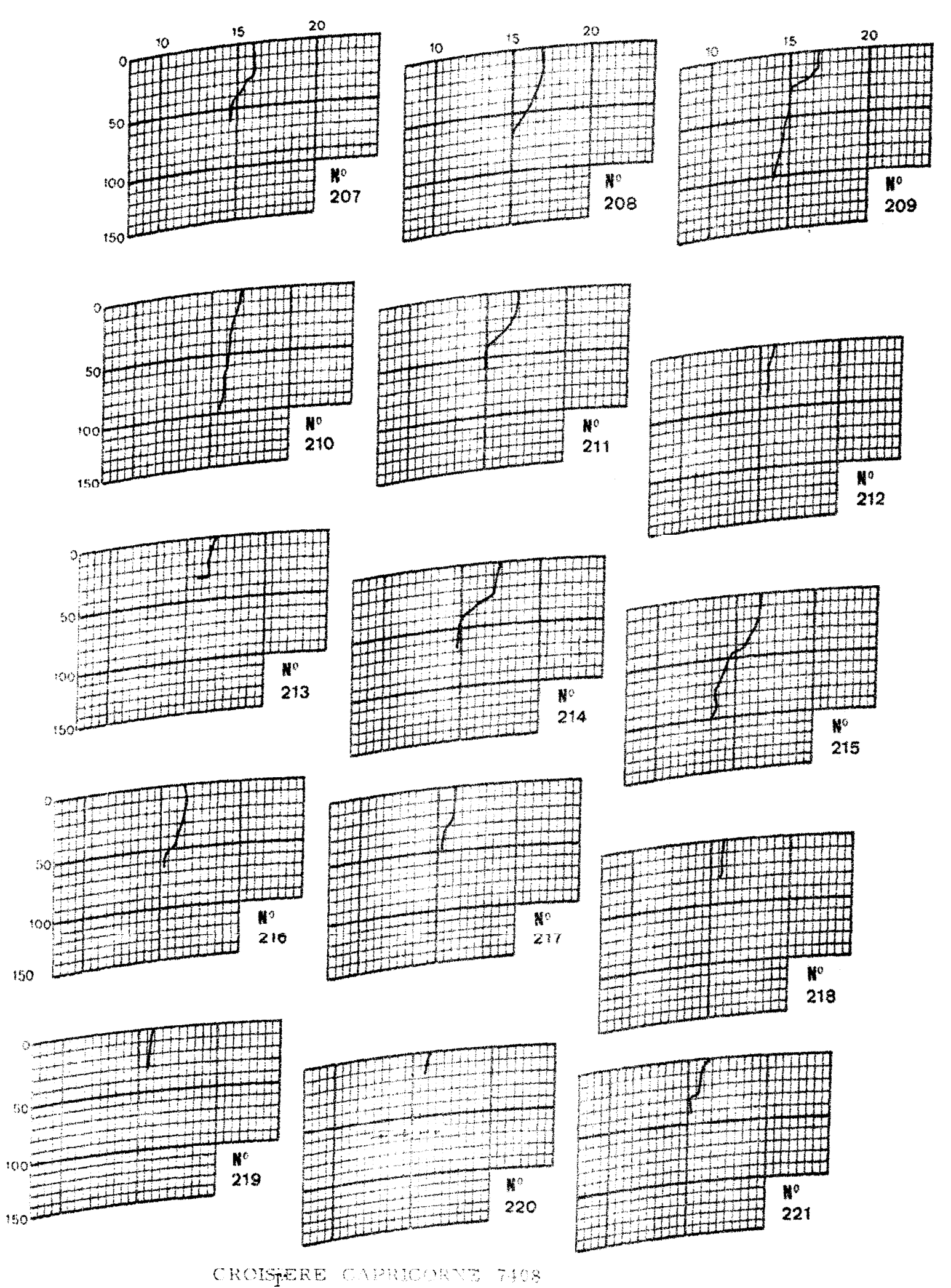

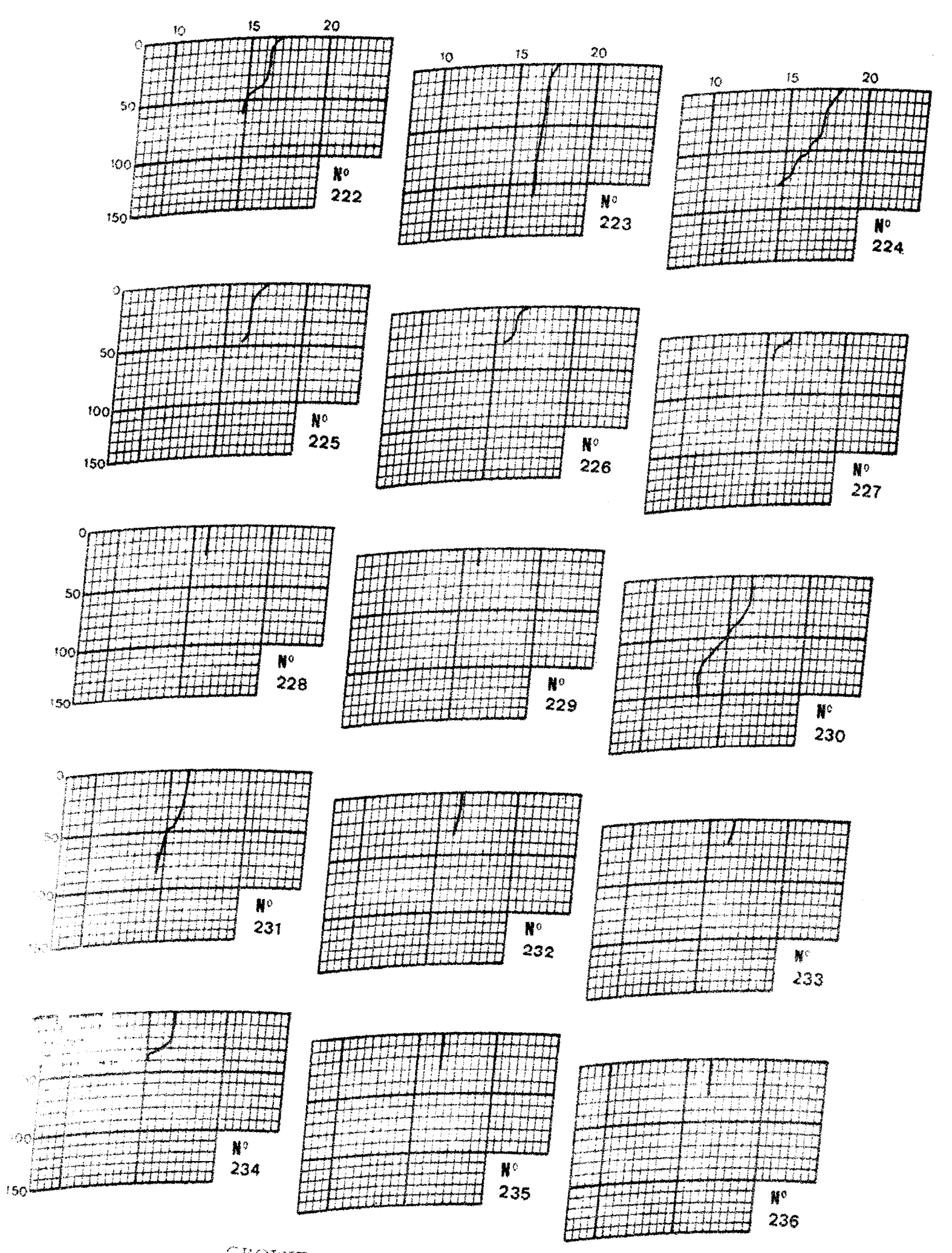

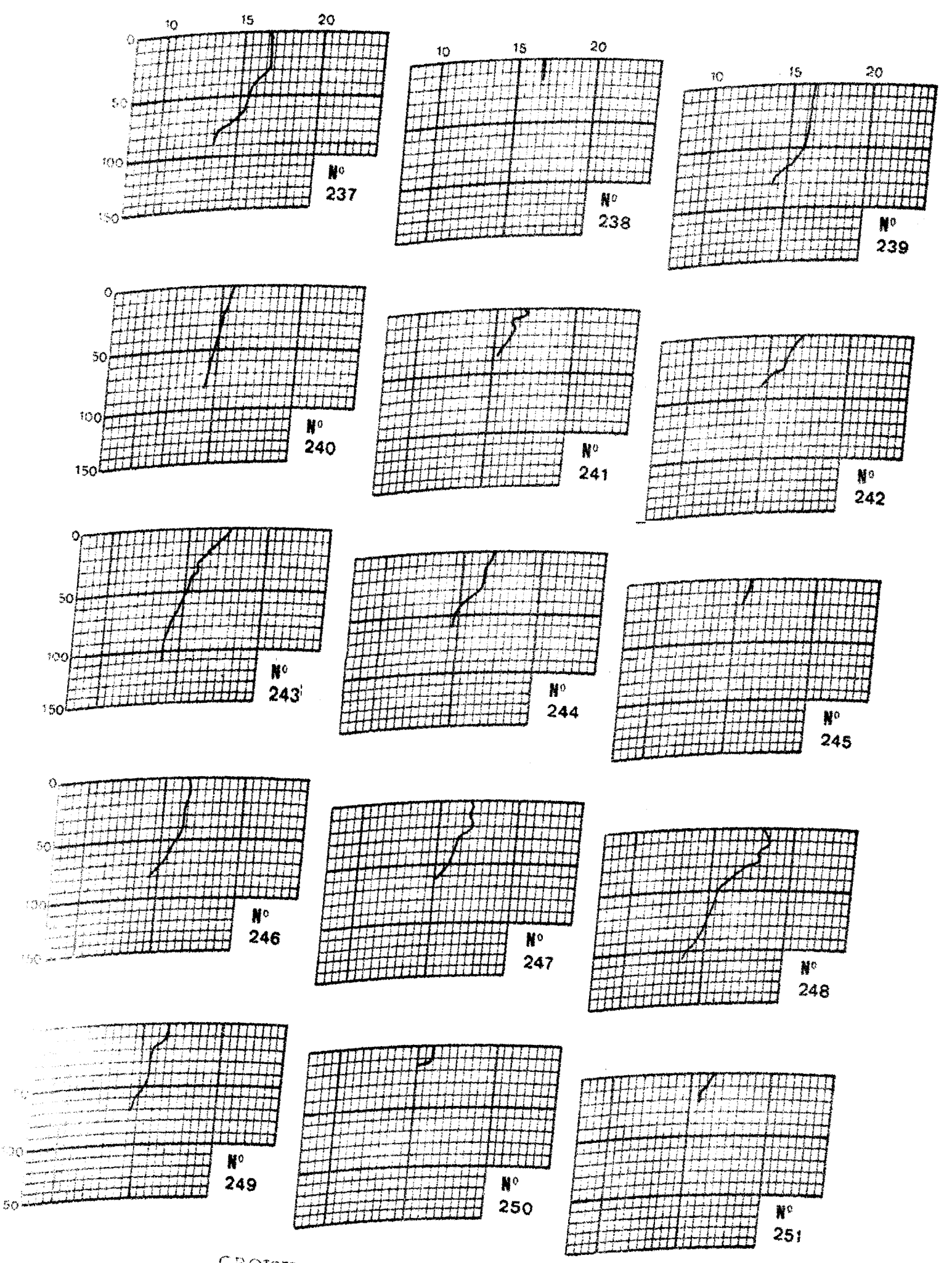

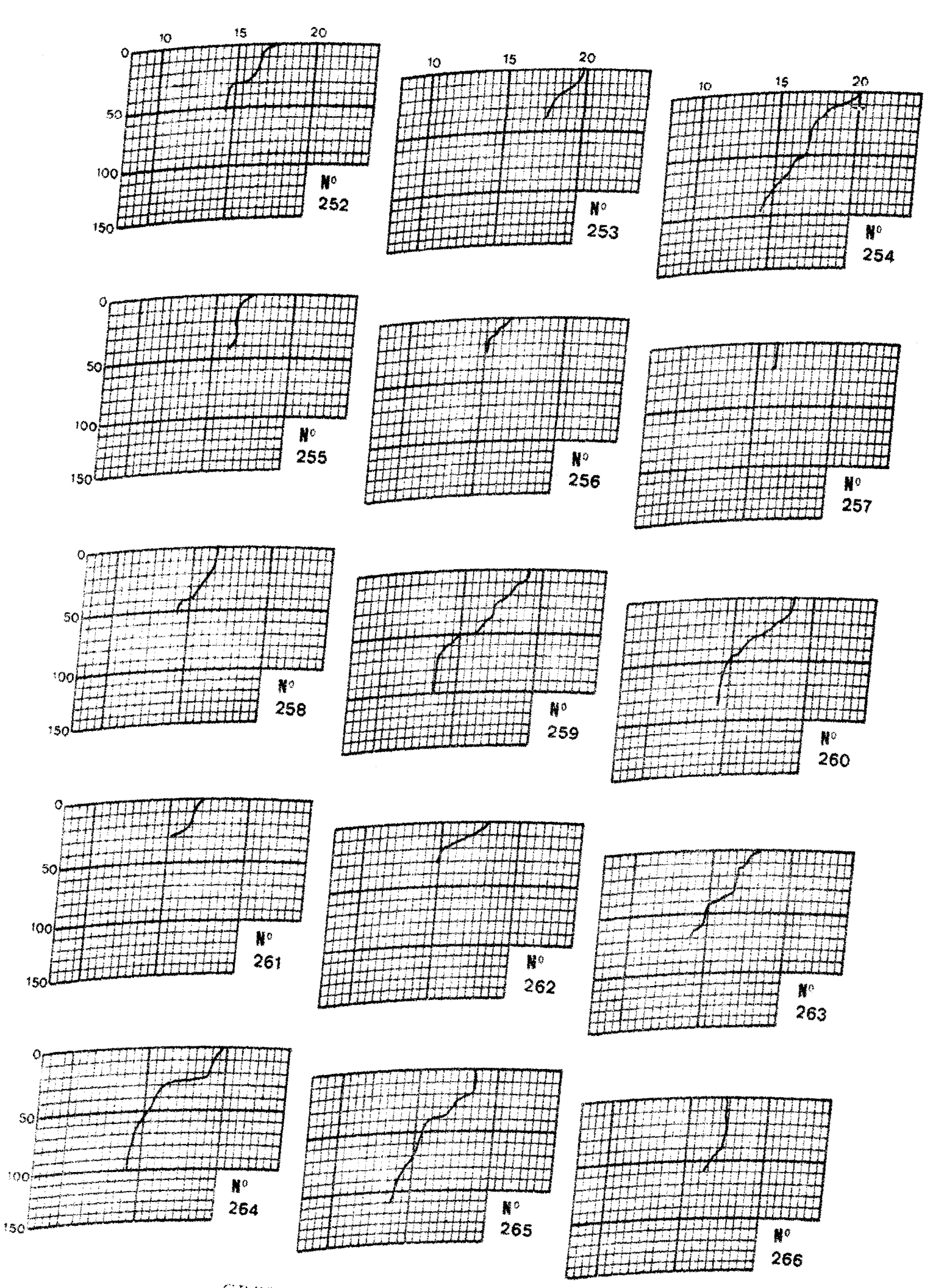

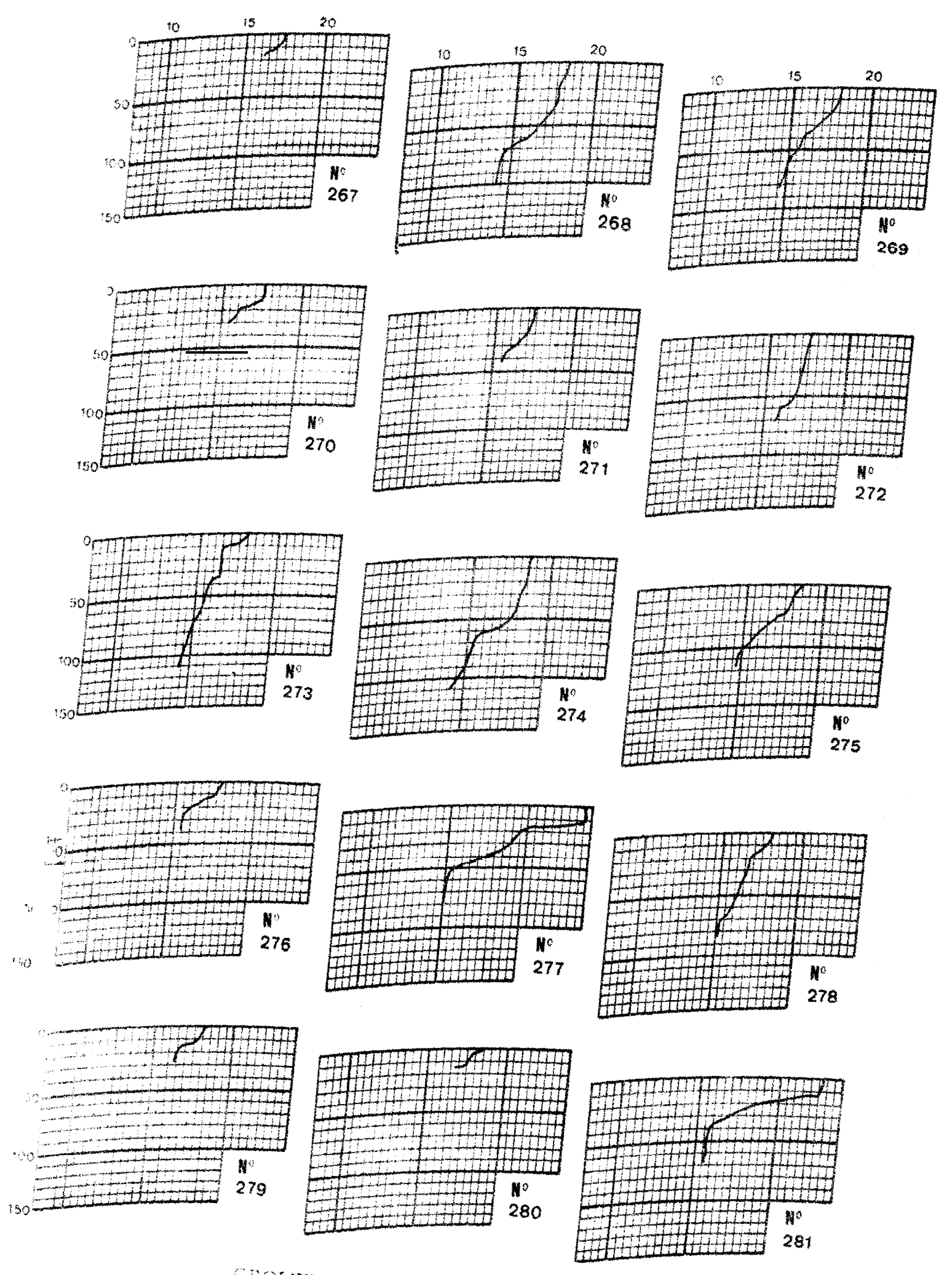

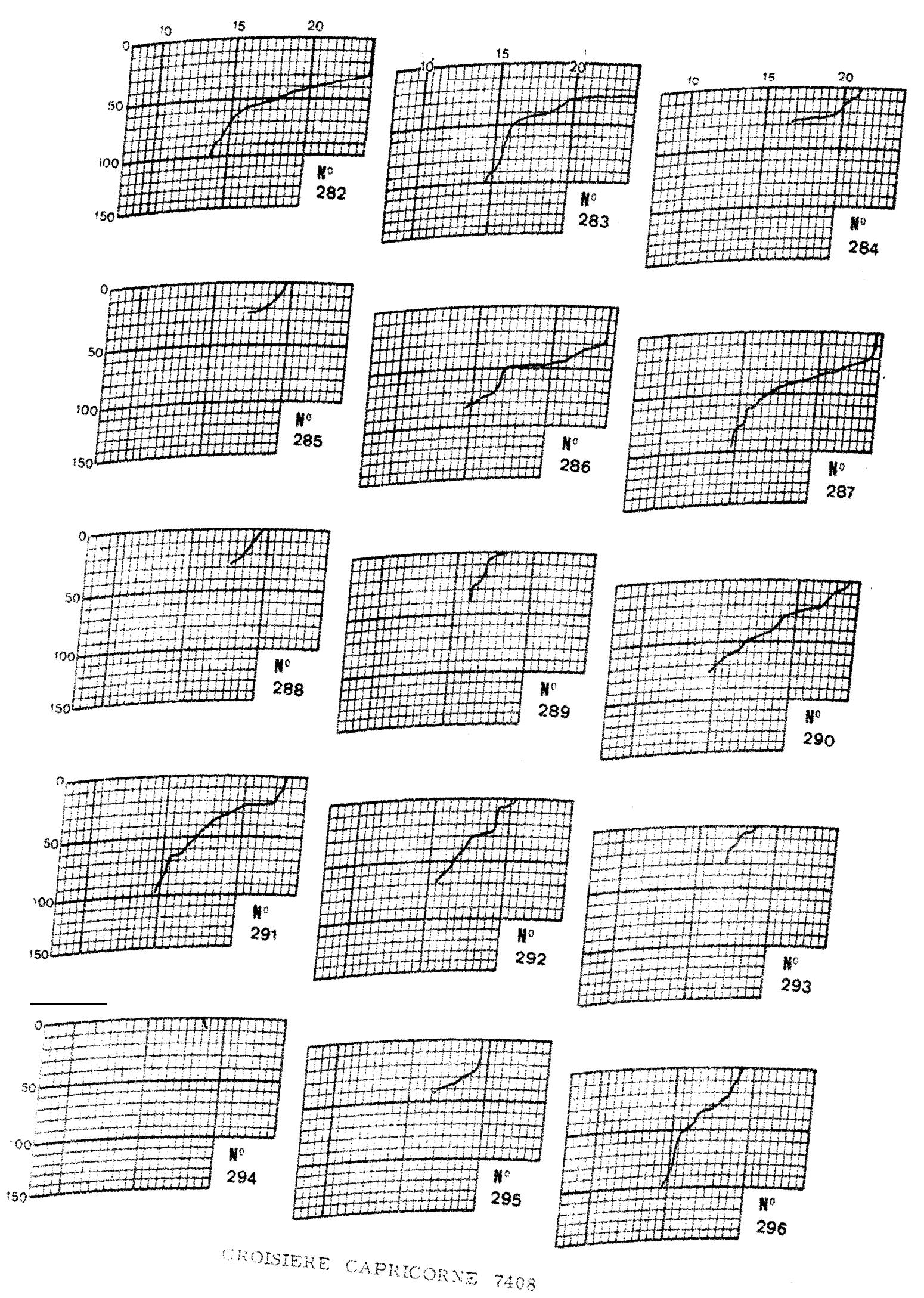

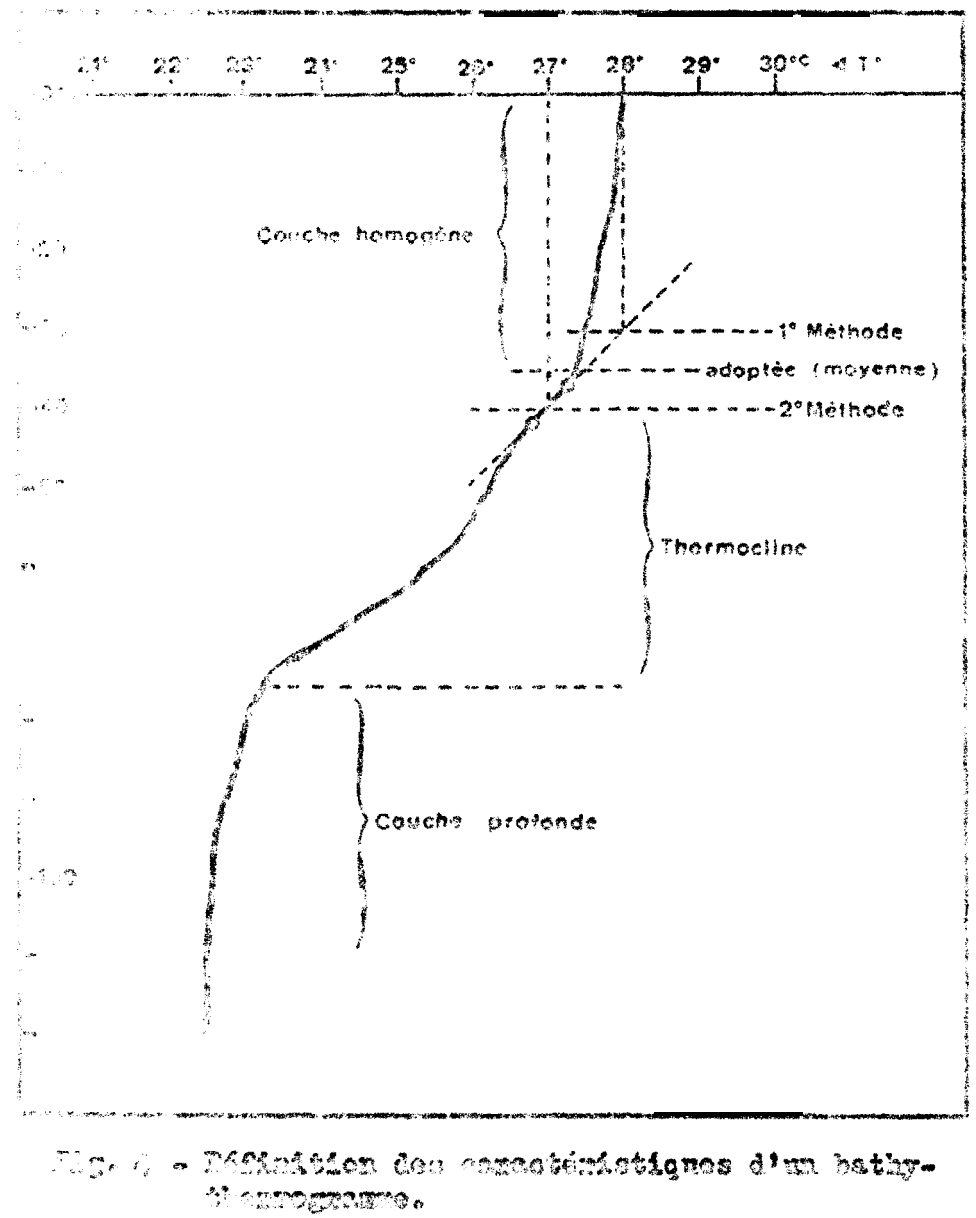

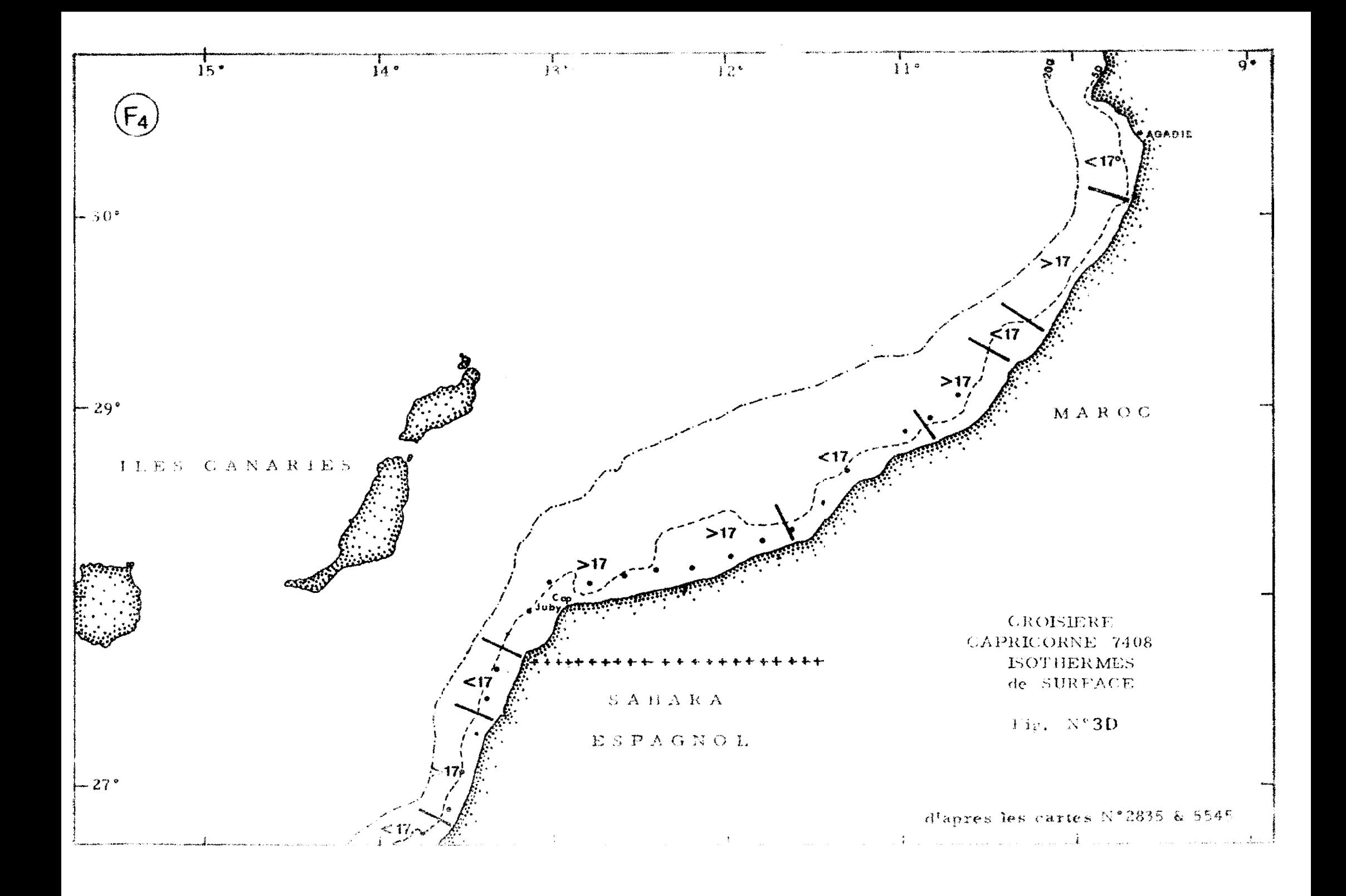

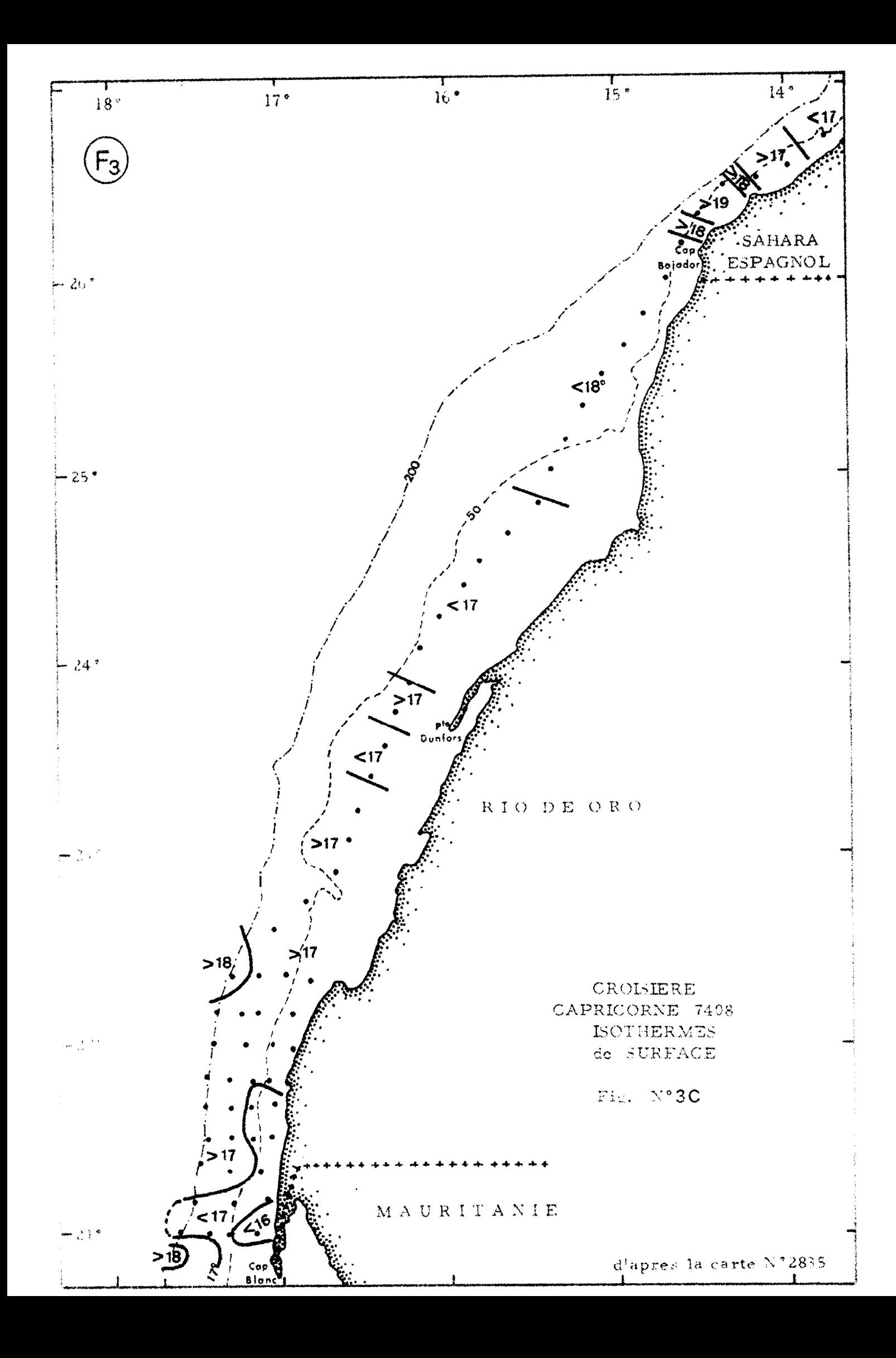

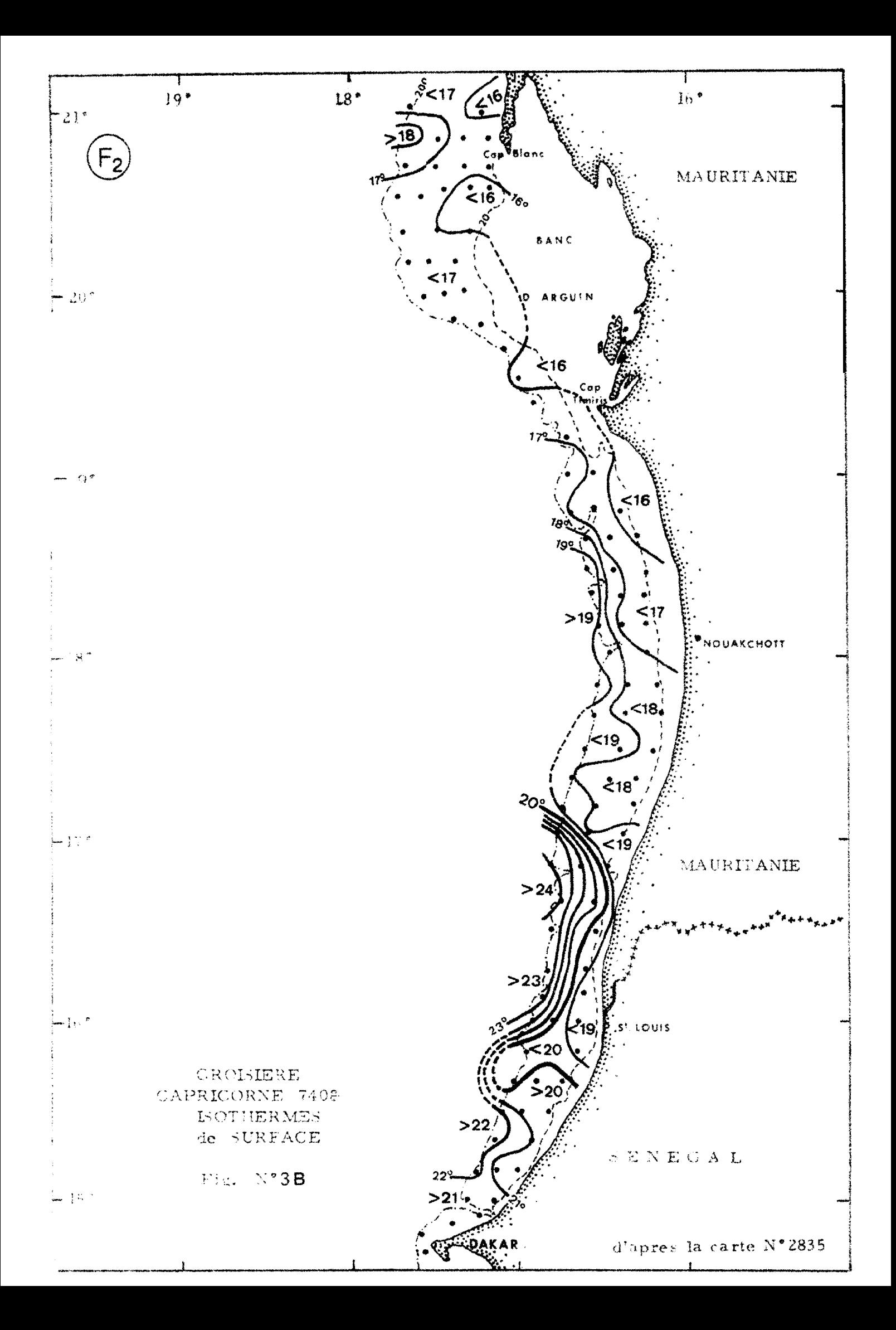

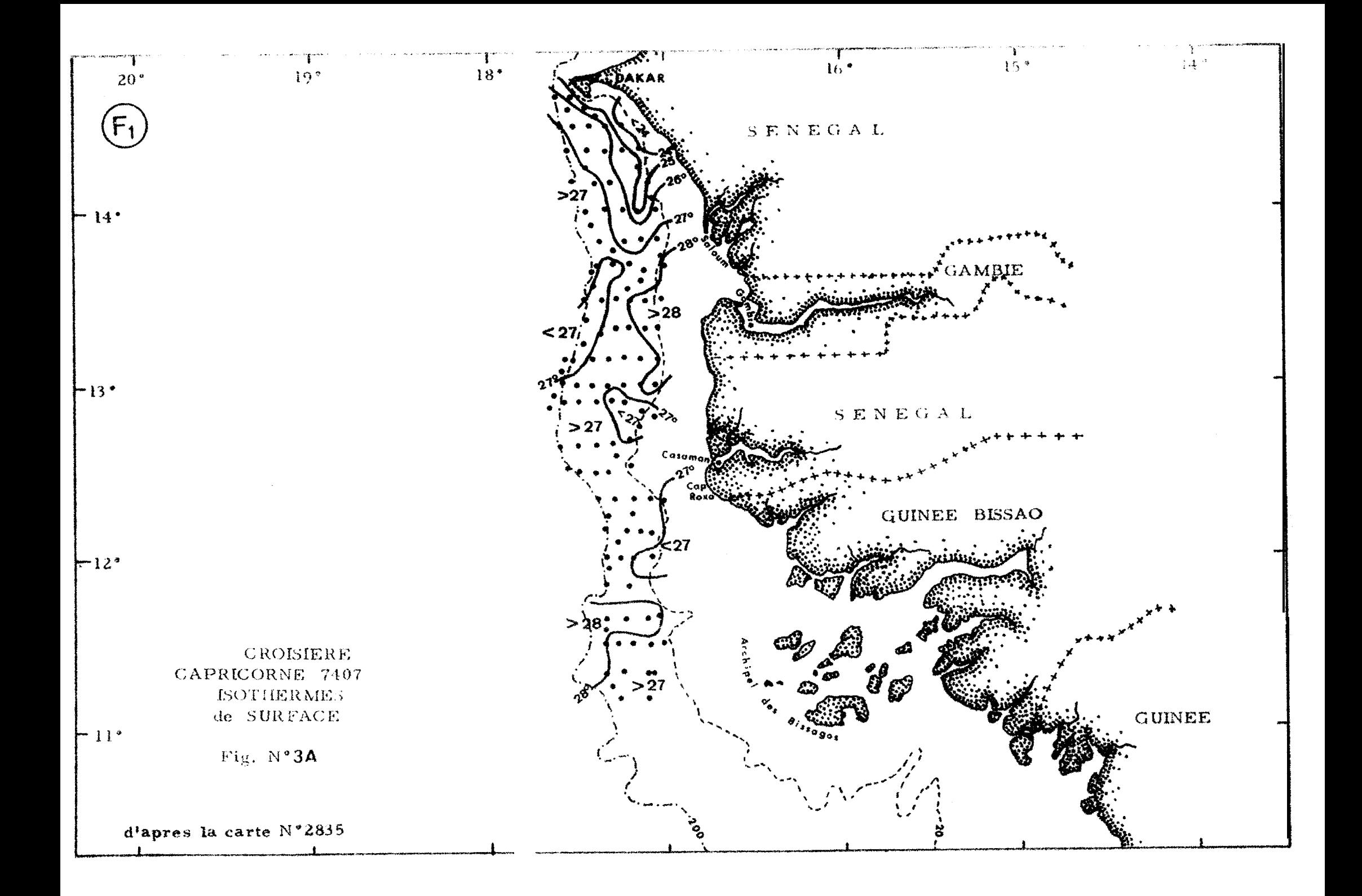

2232

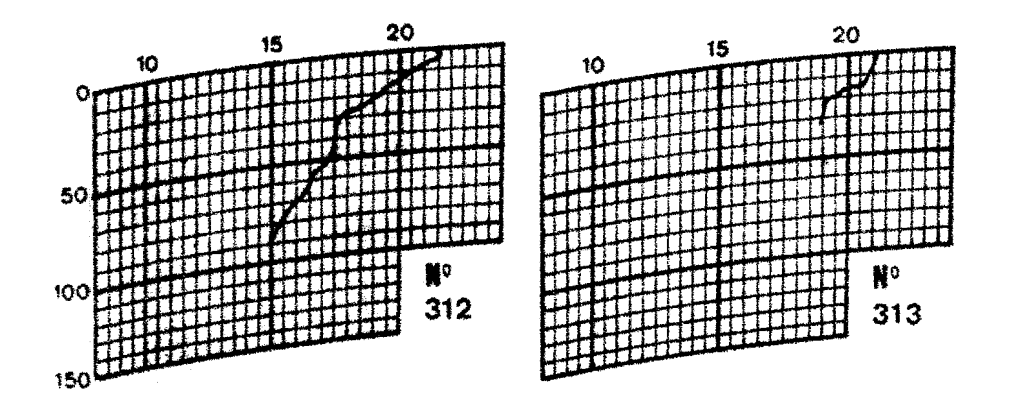

CROISIERE CAPRICORNE 7408

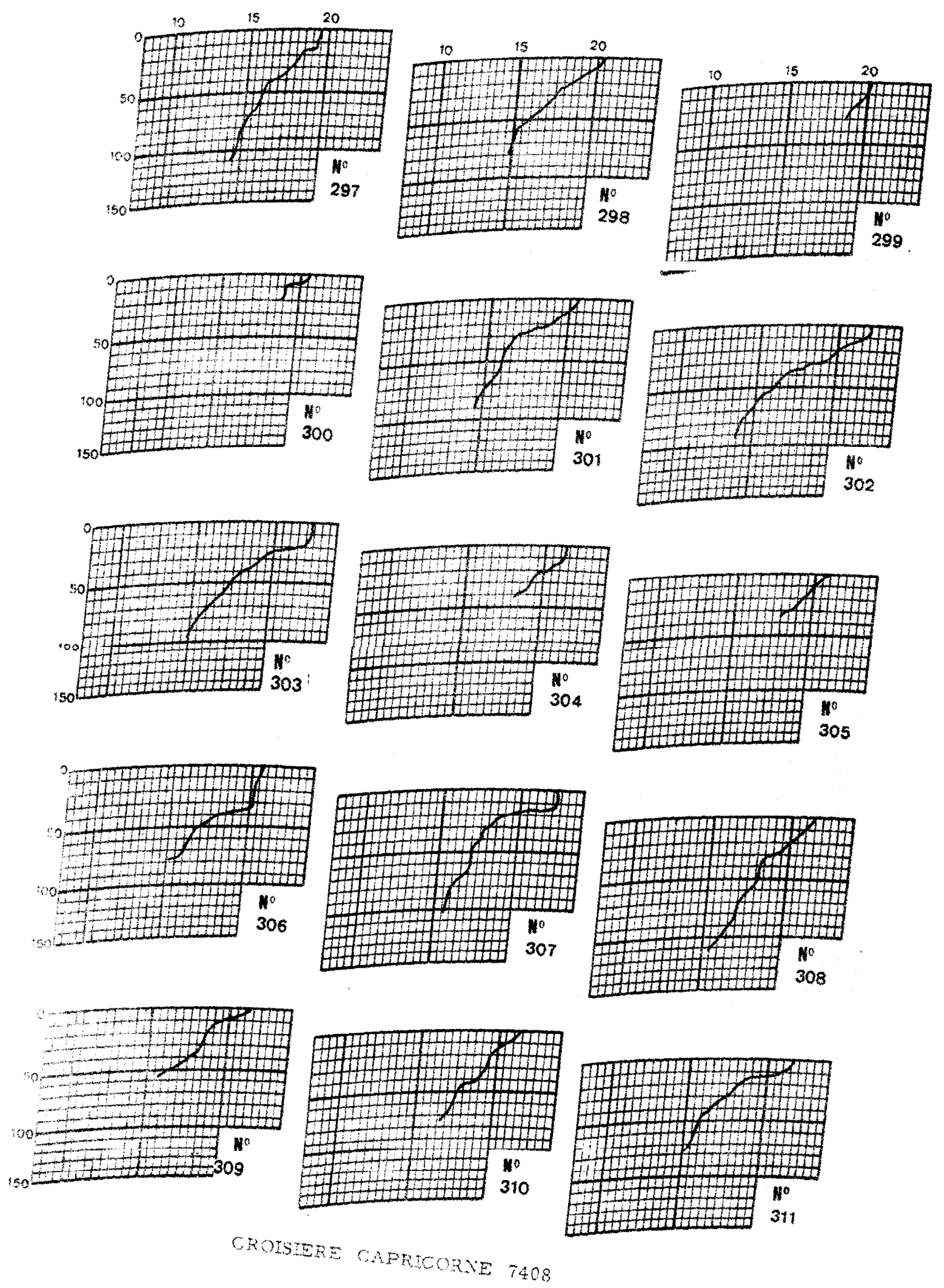